# FLDWAVE 3-0-0

Input Summary By Janice Sylvestre April 12, 2010

### **Table of Contents**

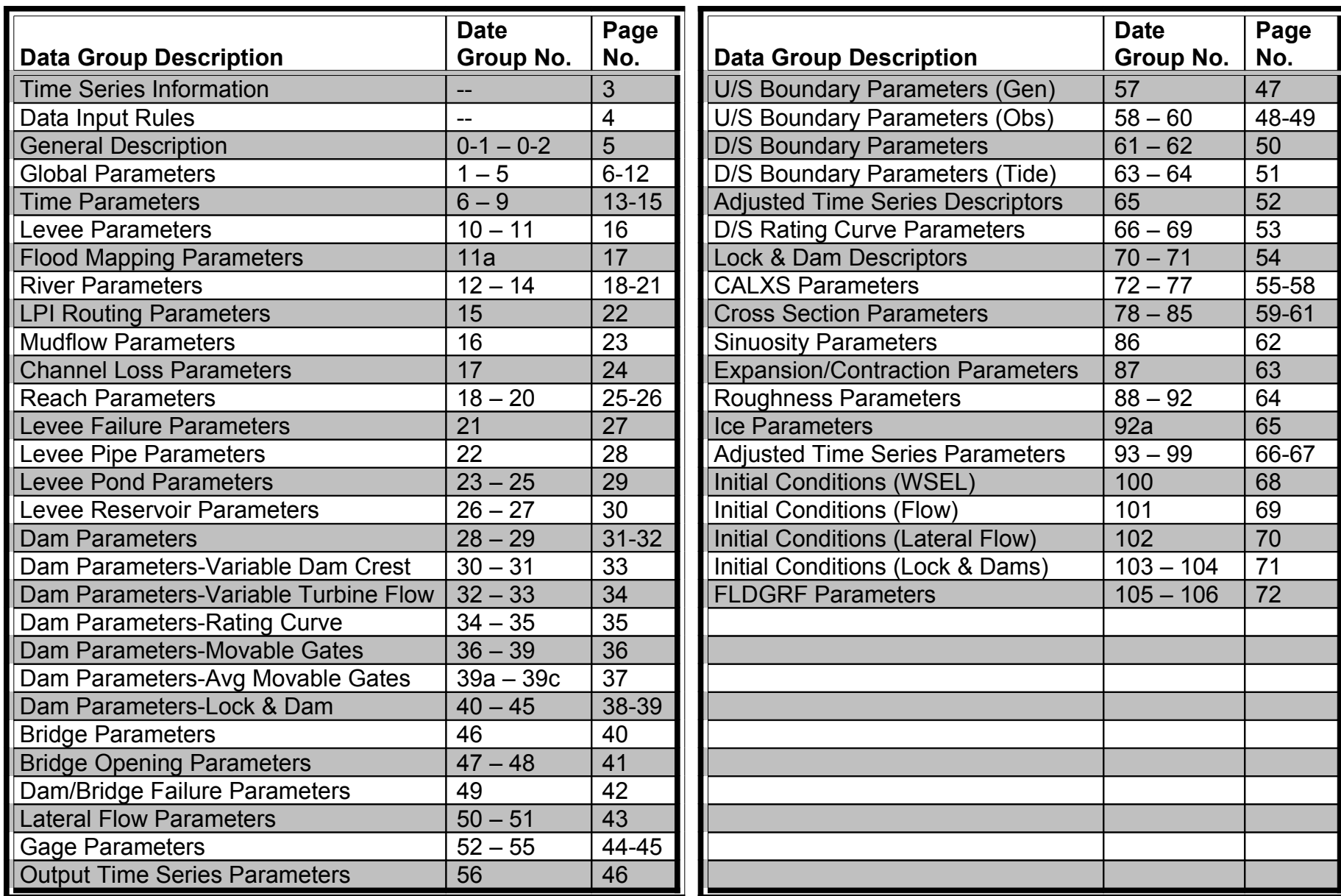

### **Time Series Information**

#### Allowable Time Interval 1, 2, 3, 4, 6, 8, 12 and 24 hours

Time Series Used:

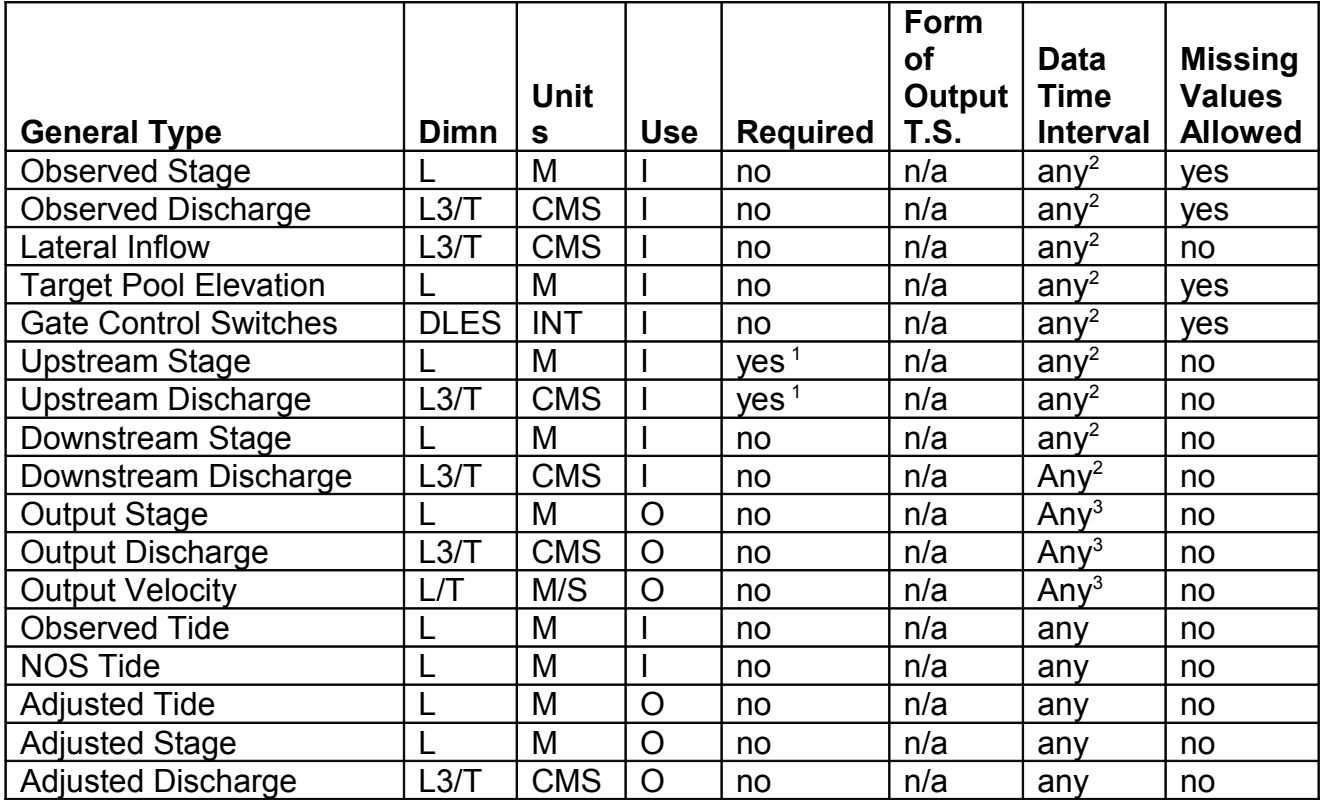

<sup>1</sup> These time series must be the same type as the upstream boundaries.

<sup>2</sup> All of these time series must have the same data time interval.

<sup>3</sup> These time series data time interval must be an even increment of the input time series data time interval.

### **Data Input: Rules**

#### **Input Summary: The syntax rules for the input for this Operation are as follows:**

- values are input in free format (values separated by blanks or a comma)
- no data may be entered beyond column 72
- enter a zero if no value is to be specified
- decimal points are needed only of the value contains a decimal point
- Comments
	- a comment line must be entered before each data group
	- a blank line or a comment line must be entered before each data group except data groups 0-1 and 0-2
	- these comments will not be retained after the segment definition (i.e., they will not be available to punch out)

'\*' indicates the Data Group (DG) is required for any simulation.

'\*\*' indicates the Data Group (DG) is required for any dam break simulation.

### **Data Input: Descriptions**

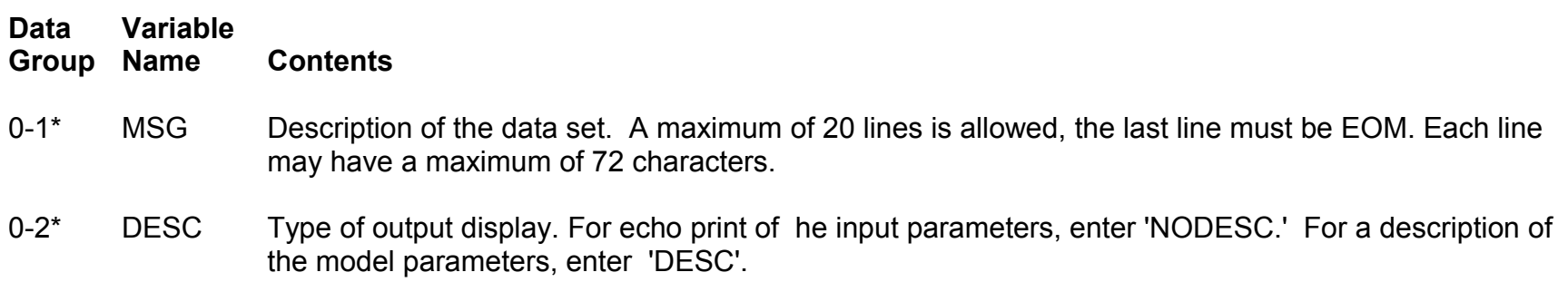

### **Data Input: Global Parameters**

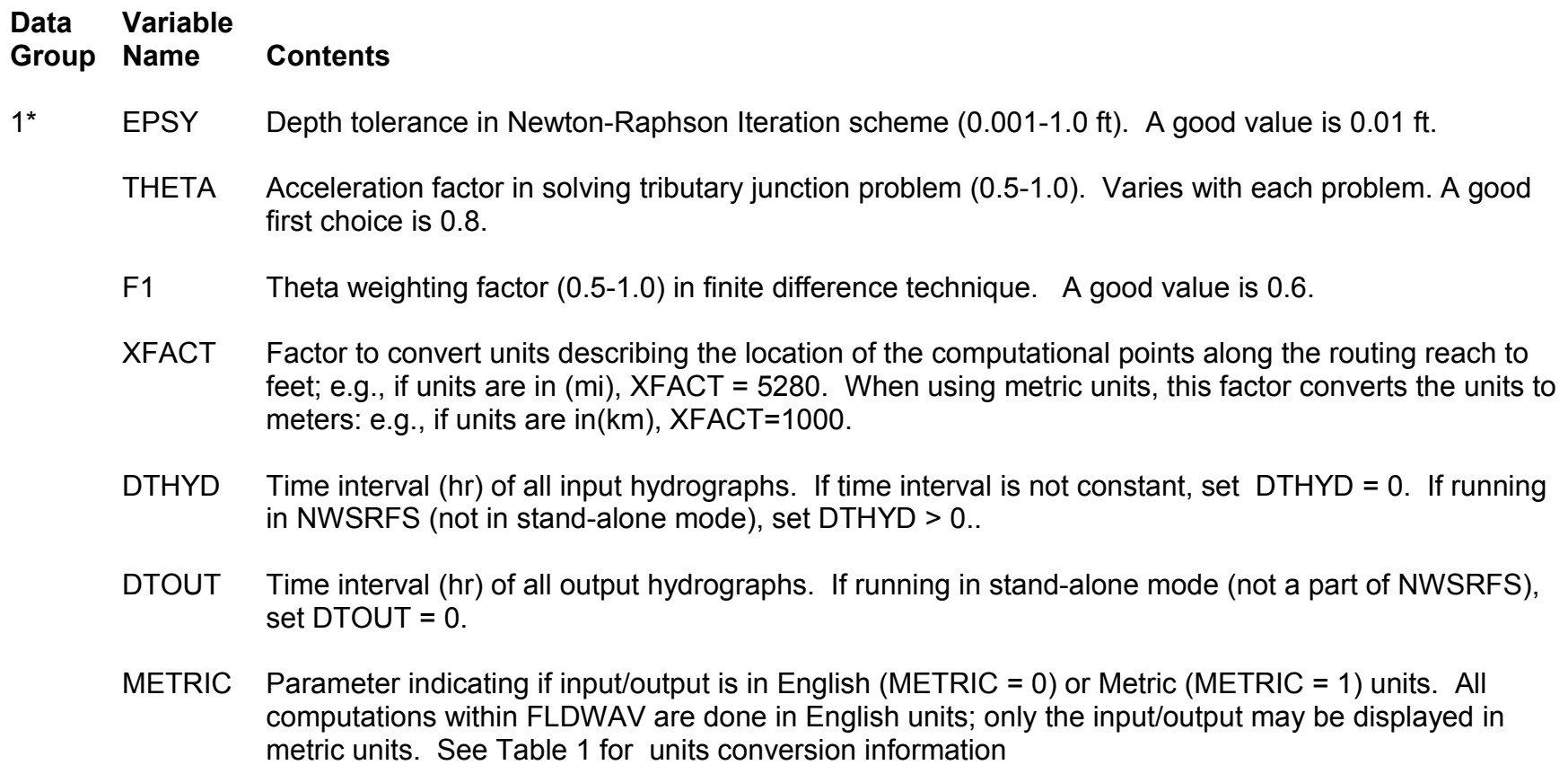

## **Table 1. English/Metric Equivalents**

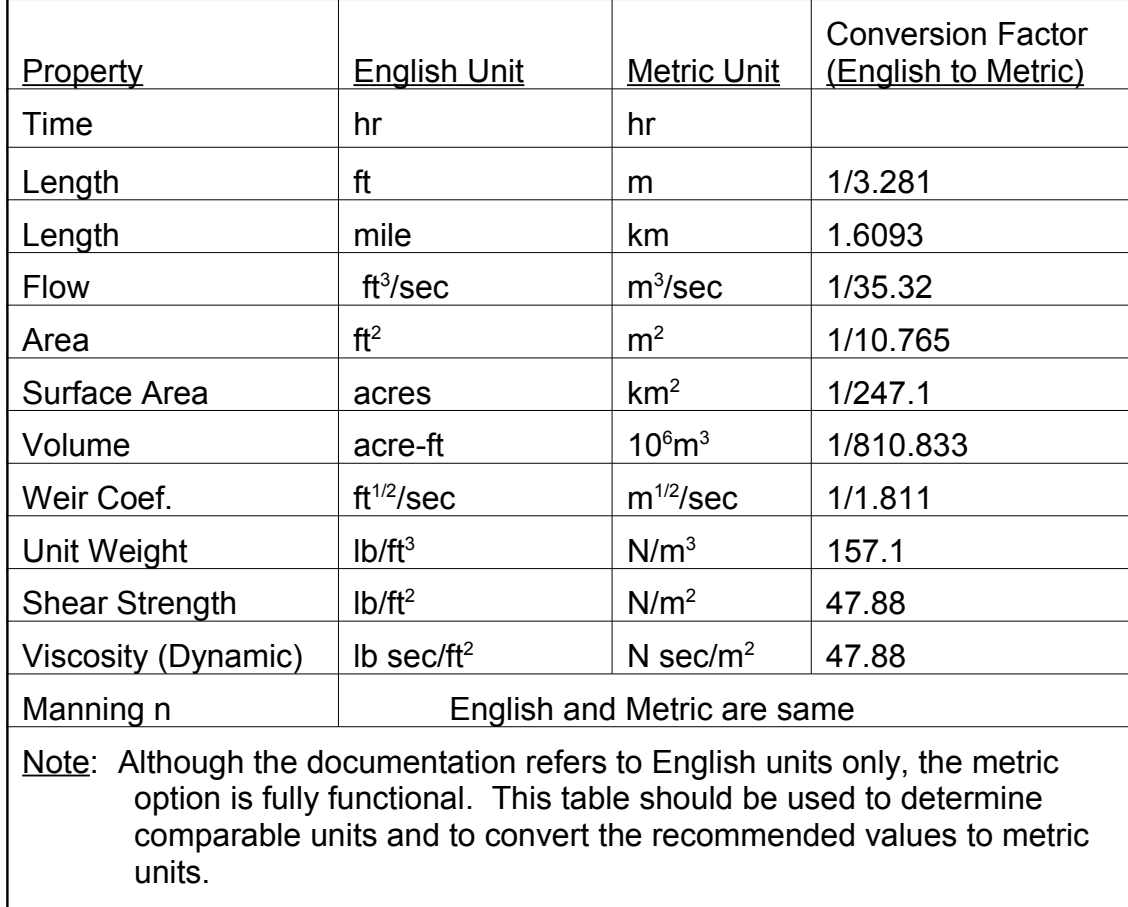

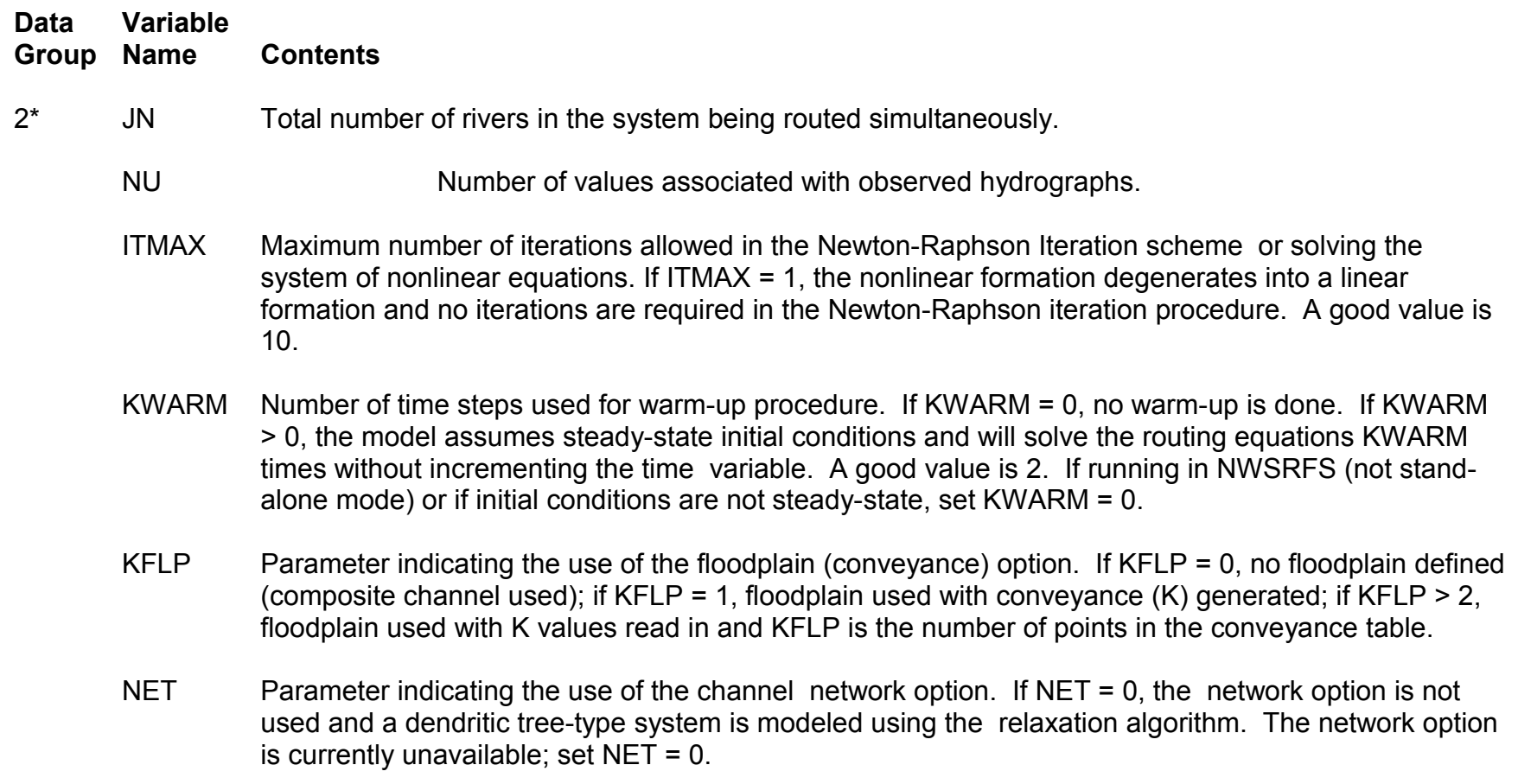

### **Data Input: Global Parameters (cont.)**

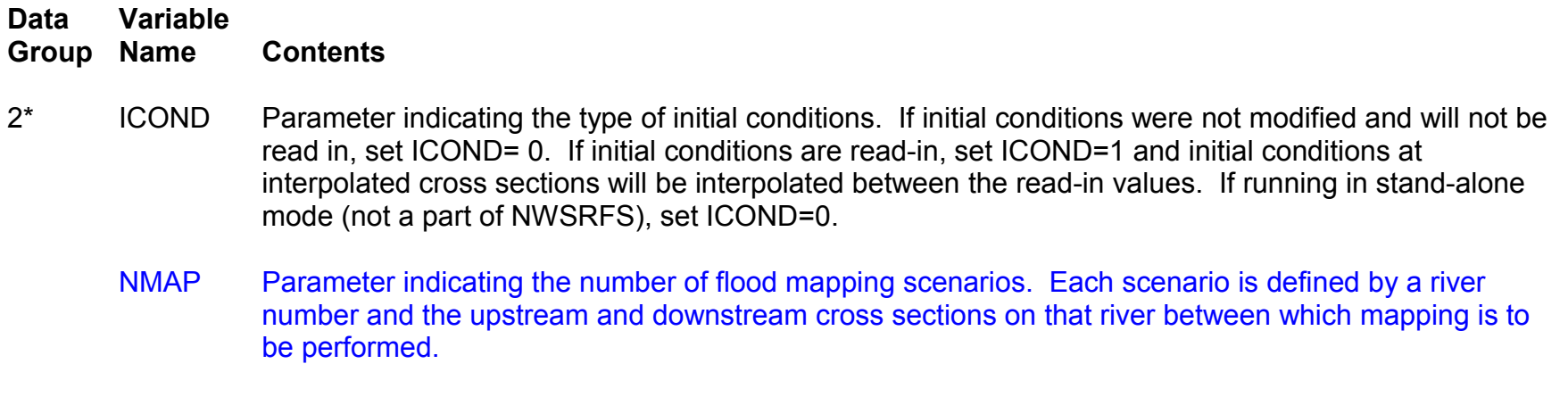

IFUT(2) Future parameter; enter two zero values for future enhancements.

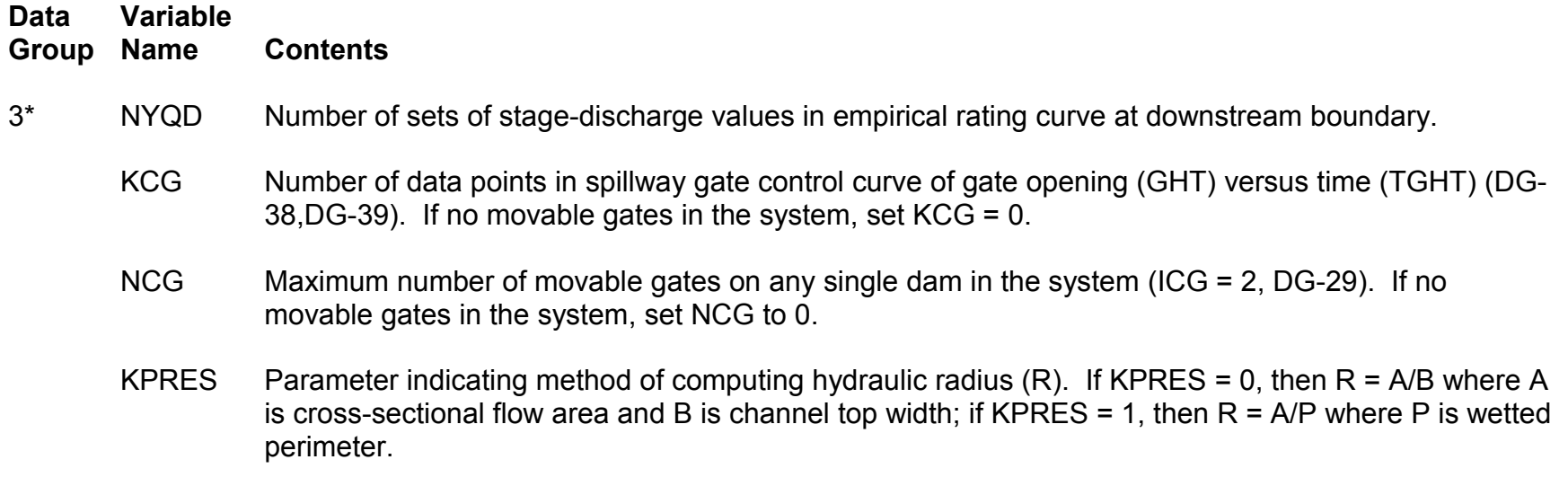

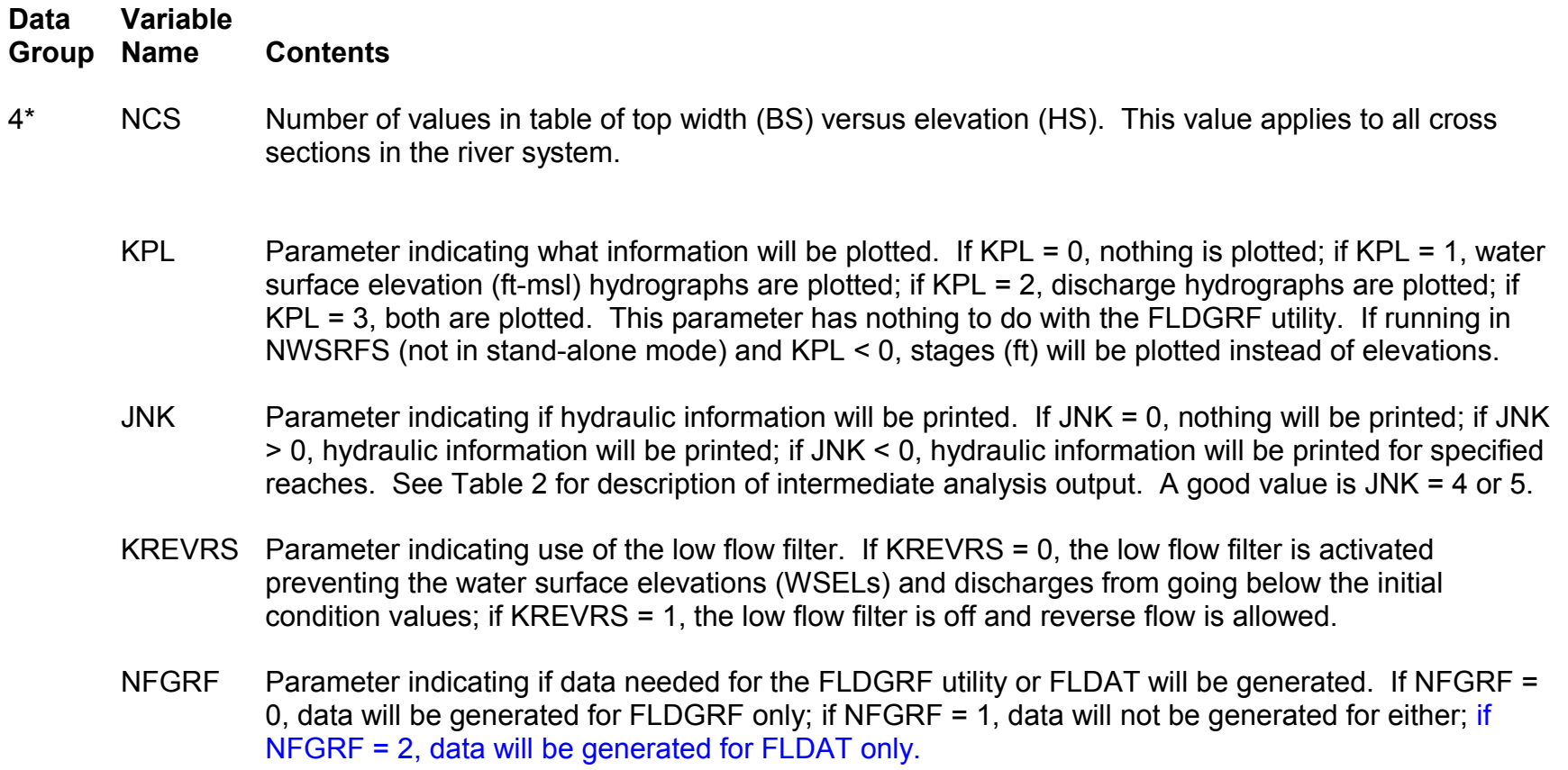

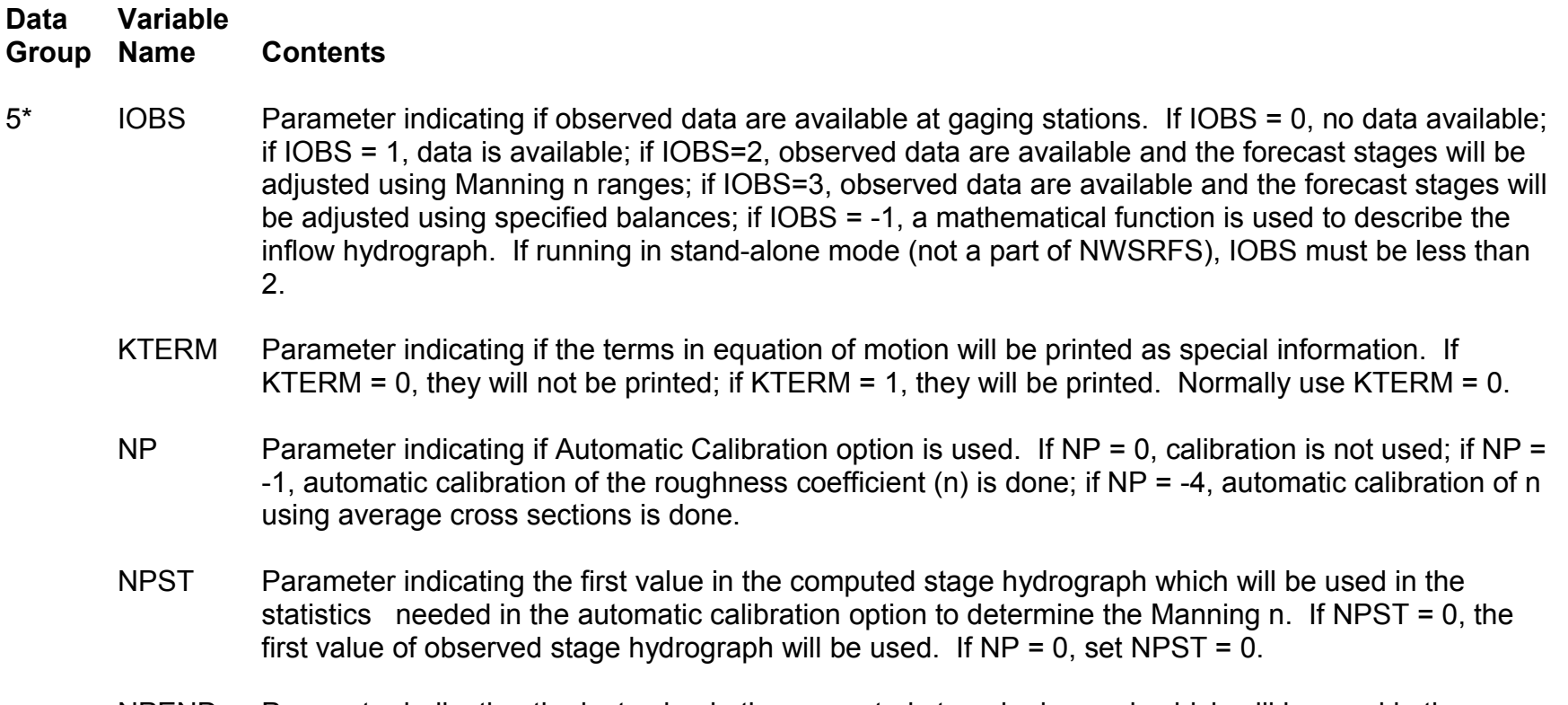

NPEND Parameter indicating the last value in the computed stage hydrograph which will be used in the statistics needed in the automatic calibration option to determine the Manning n. If NPEND = 0, the last value of observed stage hydrograph will be used. If NP = 0, set NPEND = 0.

### **Data Input: Time Parameters**

#### *Skip DG-6 if JNK is greater than or equal to 0.*

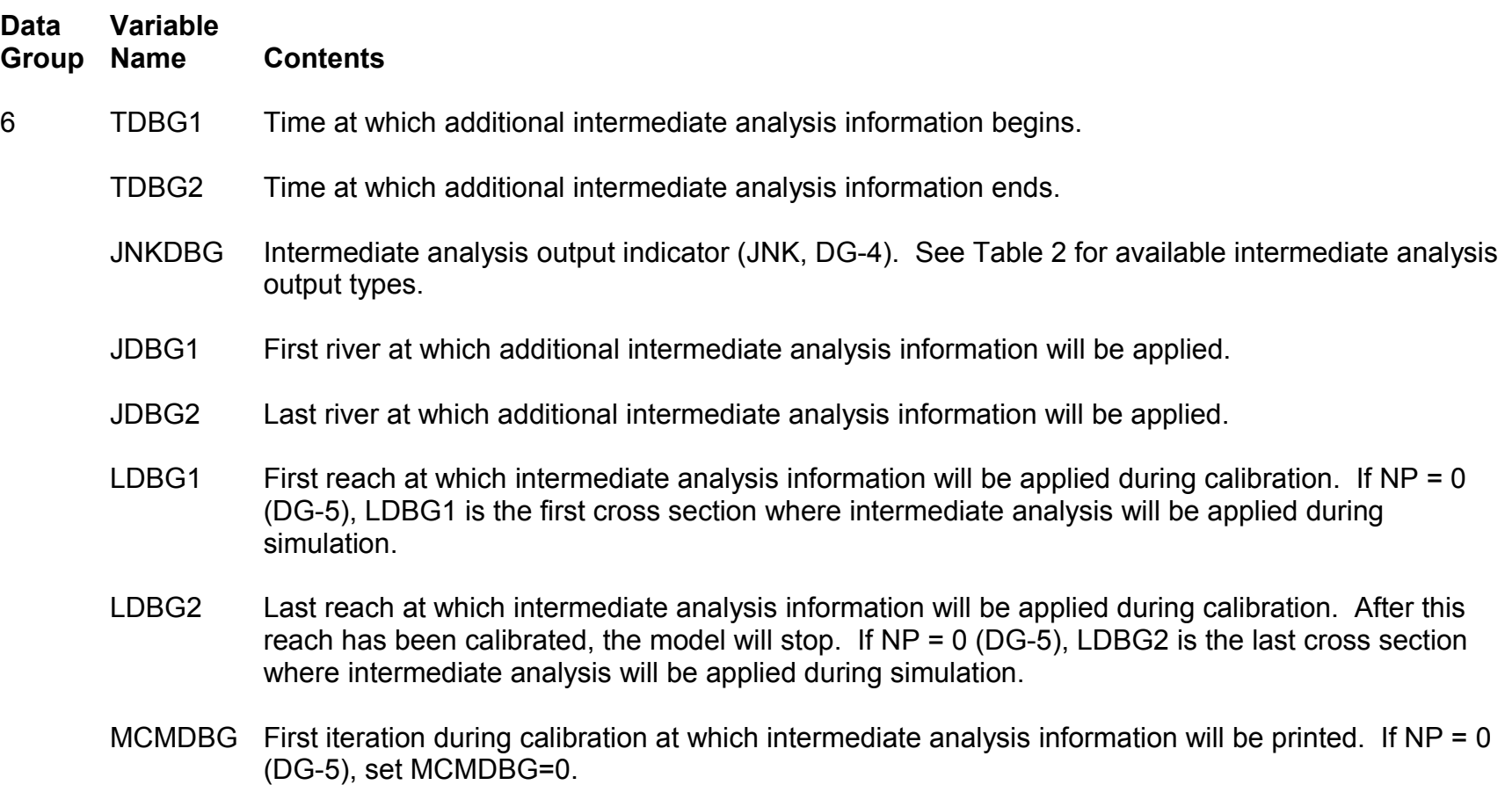

### **Data Input: Time Parameters (cont.)**

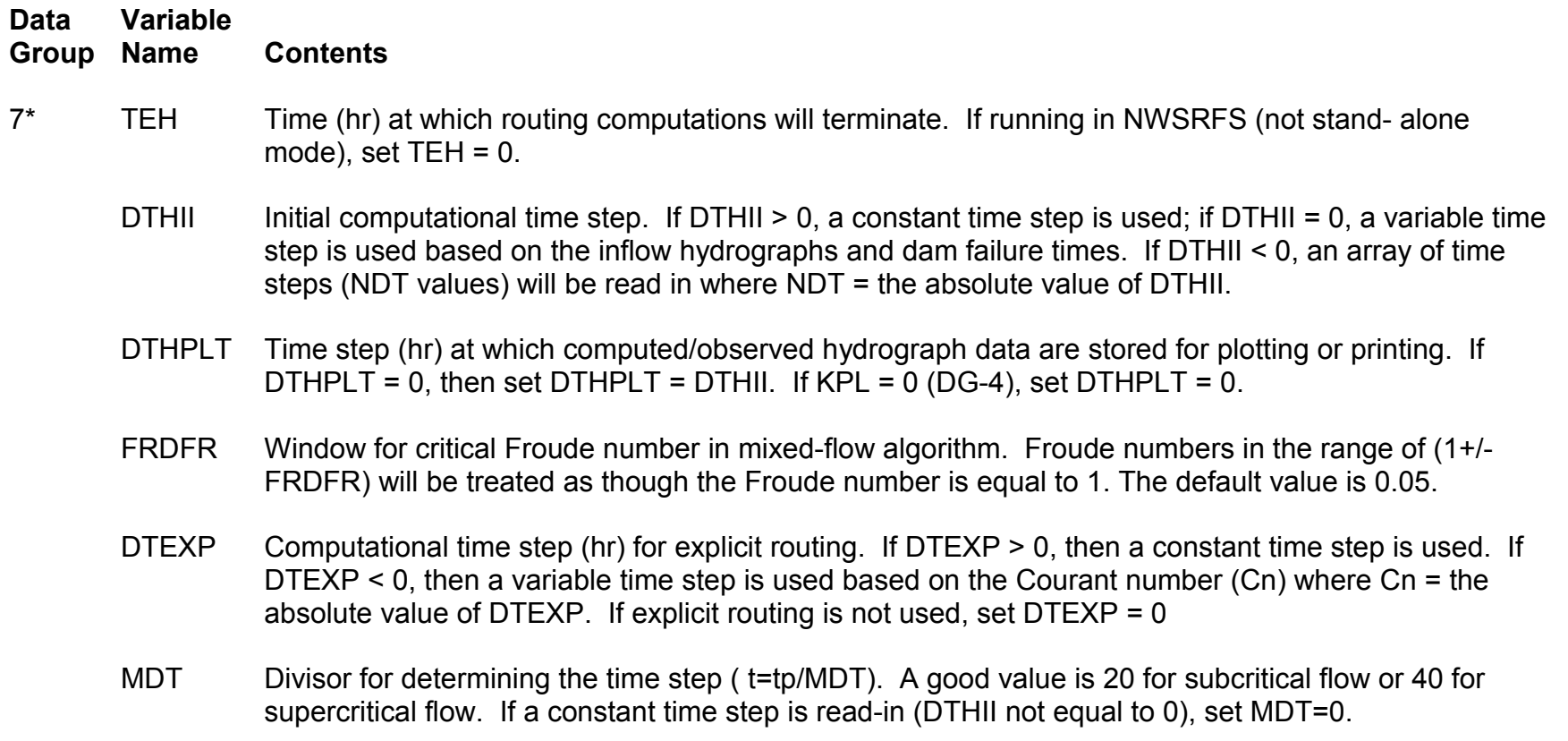

*Skip DG-8 and DG-9 if time step array is not used (DTHII greater than or equal 0).*

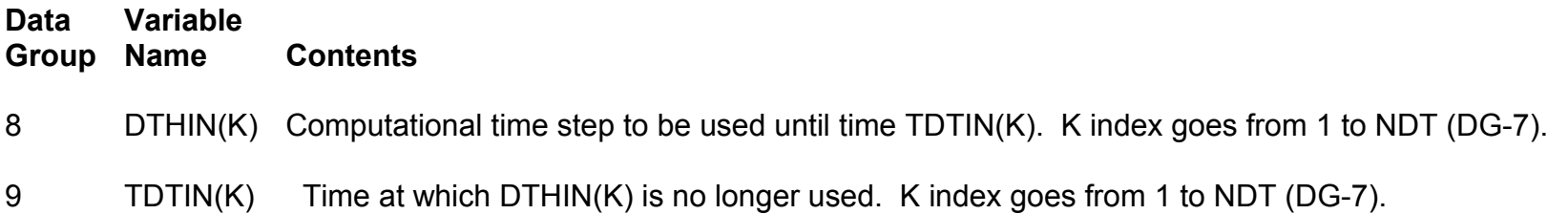

### **Data Input: Levee Parameters**

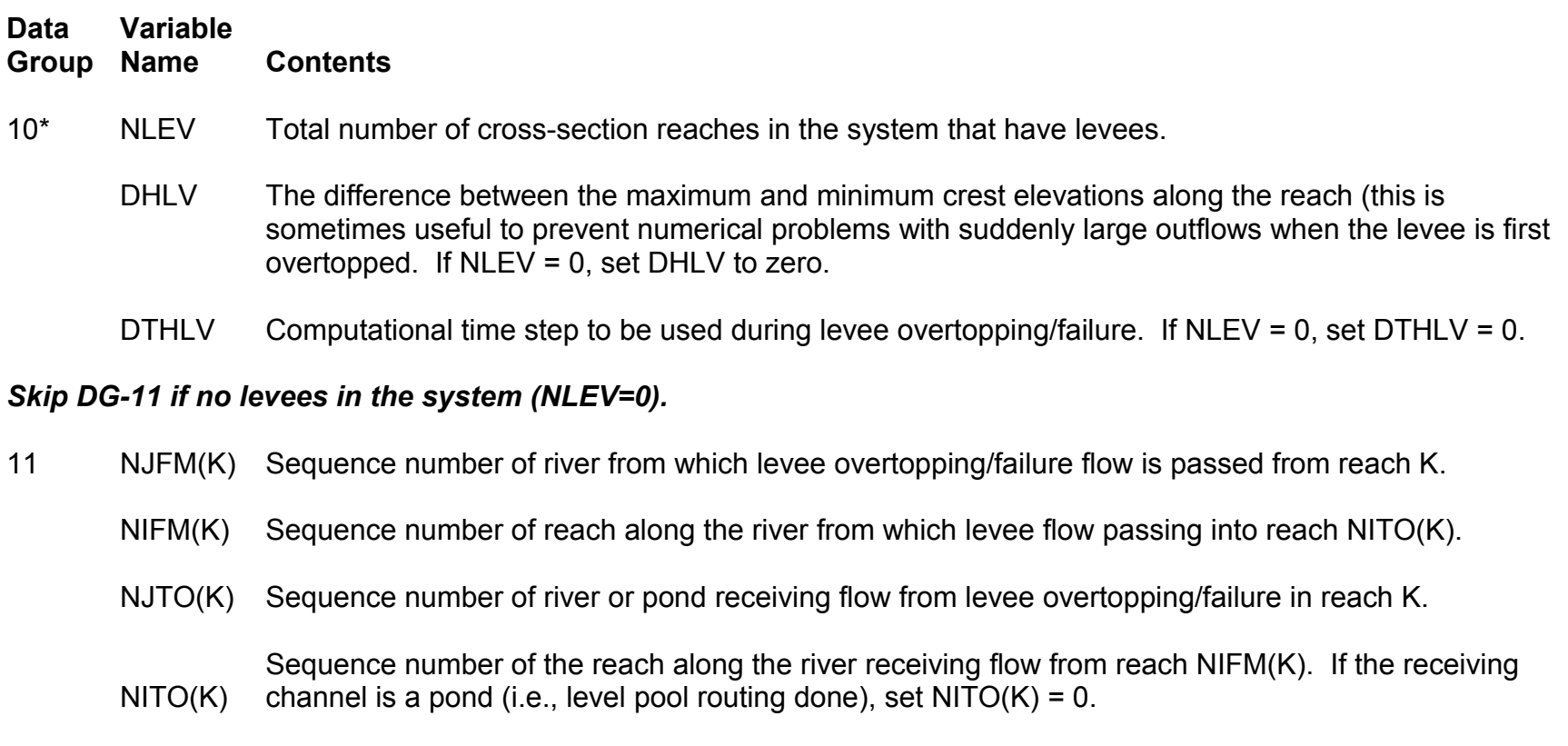

*Repeat DG-11 for each levee reach (K=1,NLEV).*

### **Data Input: Flood Mapping Parameters**

#### *Skip DG-11a if no flood mapping is to be performed (NMAP = 0).*

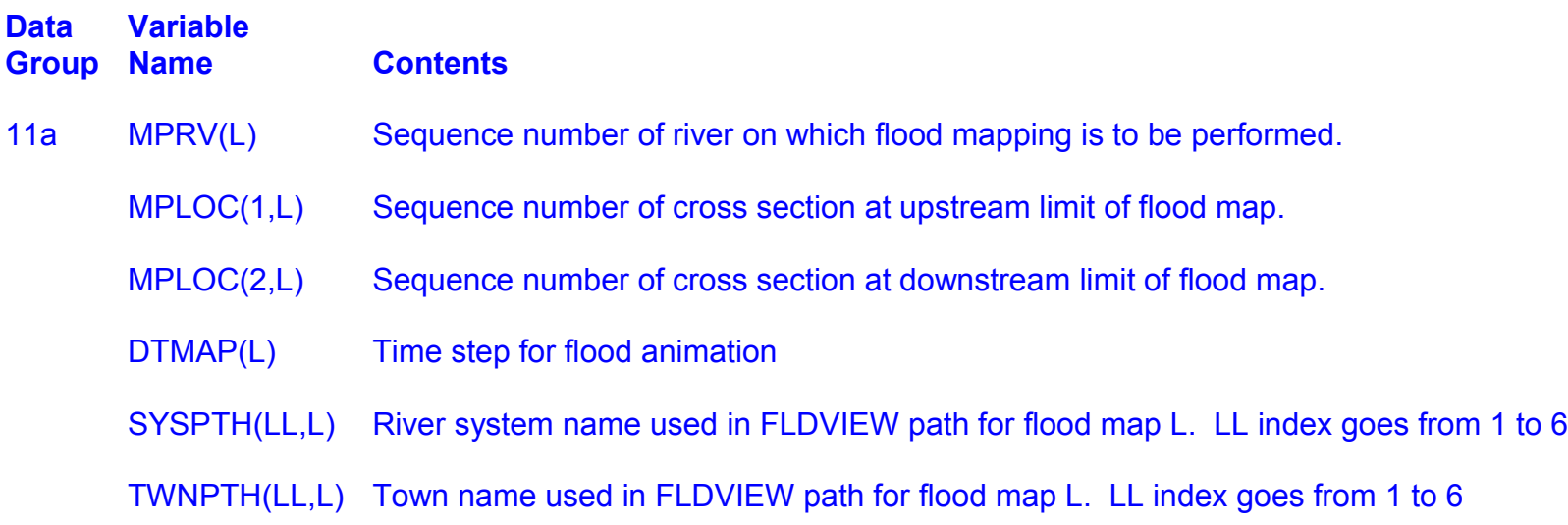

*Repeat DG-11a for each mapping scenario (L=1,NMAP).*

*Format is (3I5, F5.0, 1X, 6A4, 1X, 6A4)*

### **Data Input: River Parameters**

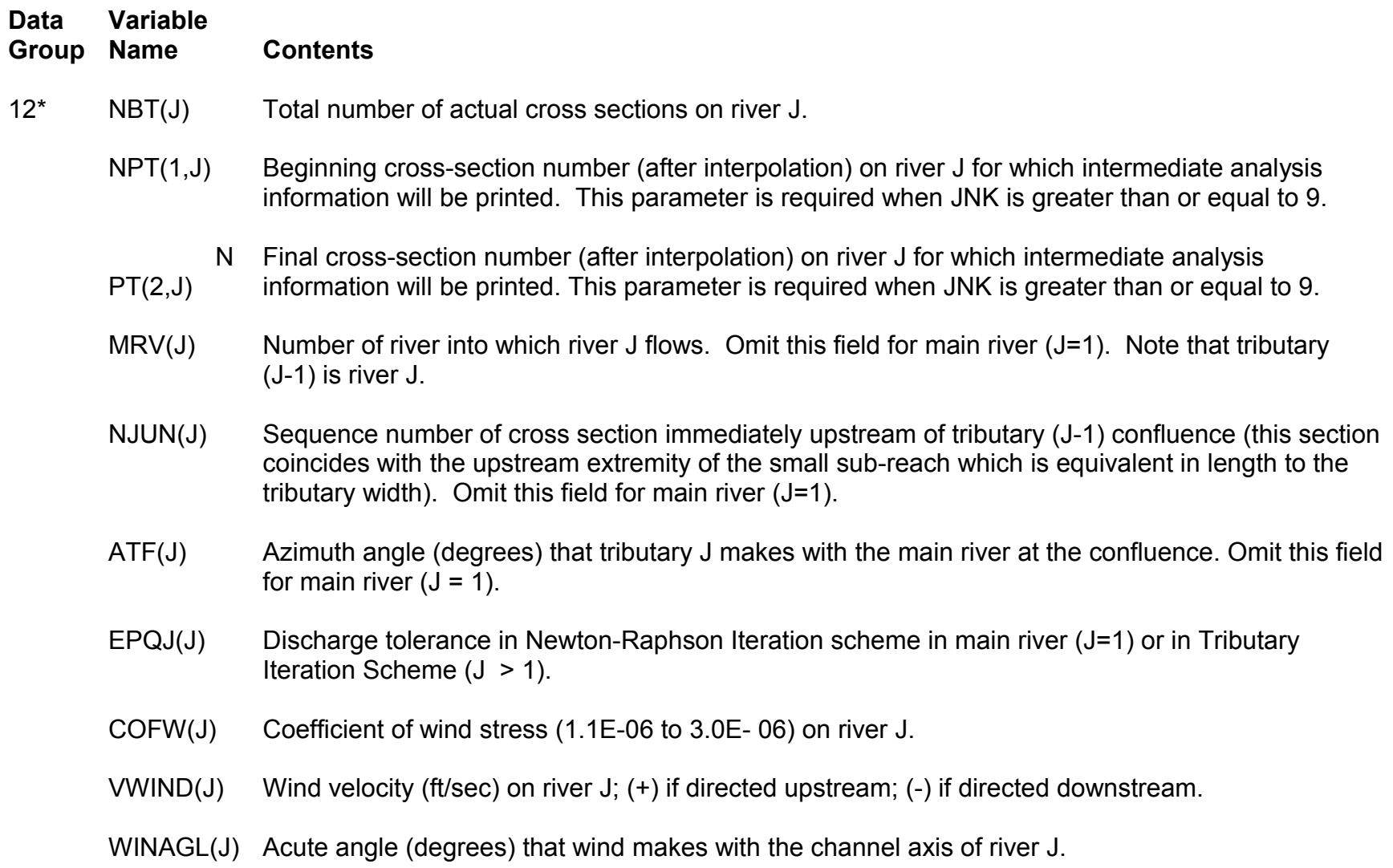

*Repeat DG-12 for each river (J=1,JN).*

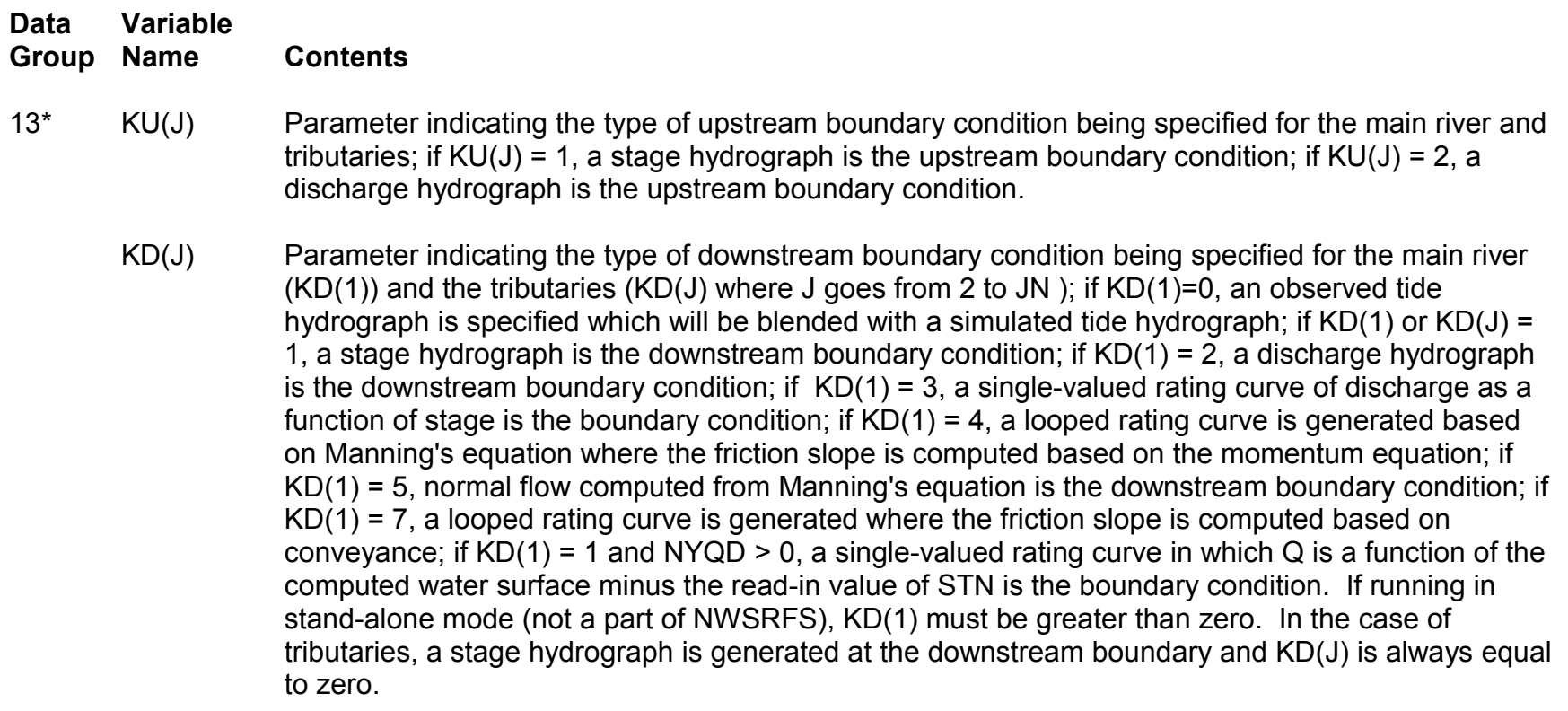

- NQL(J) Total number of lateral flows on river J.
- NGAGE(J) Total number of observed time series along river J (routing reach) which will be compared with computed time series; also, denotes total number of stations for which computed values will be plotted independently of FLDGRF.

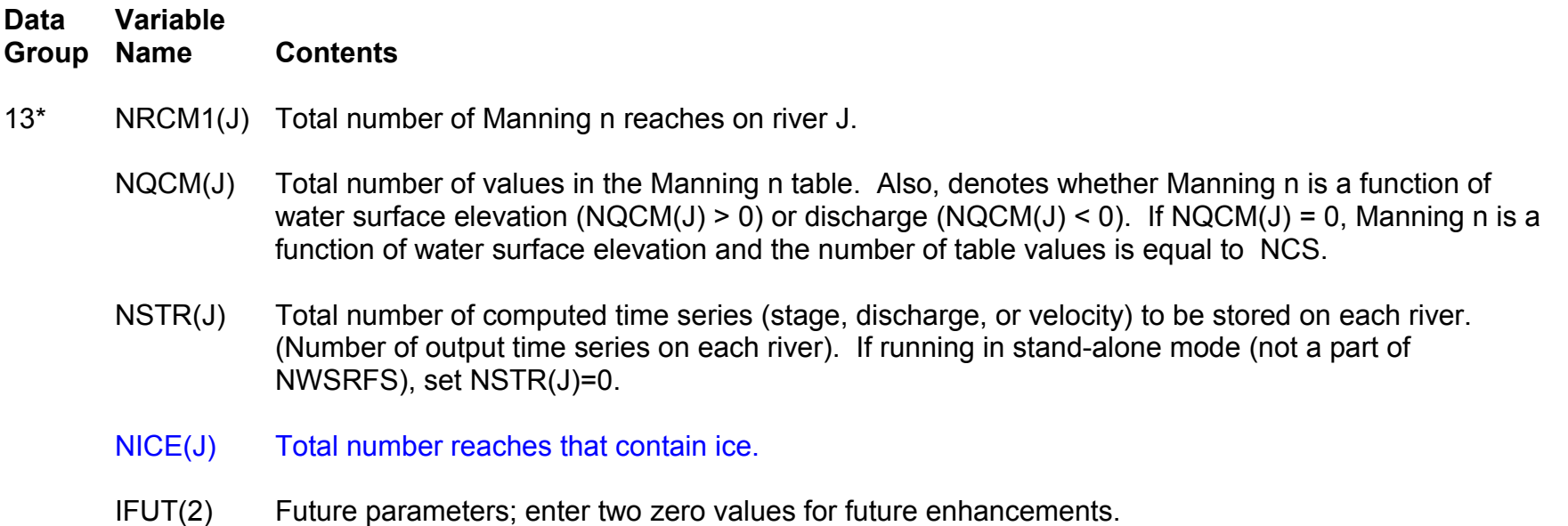

*Repeat DG-13 for each river (J = 1,JN).*

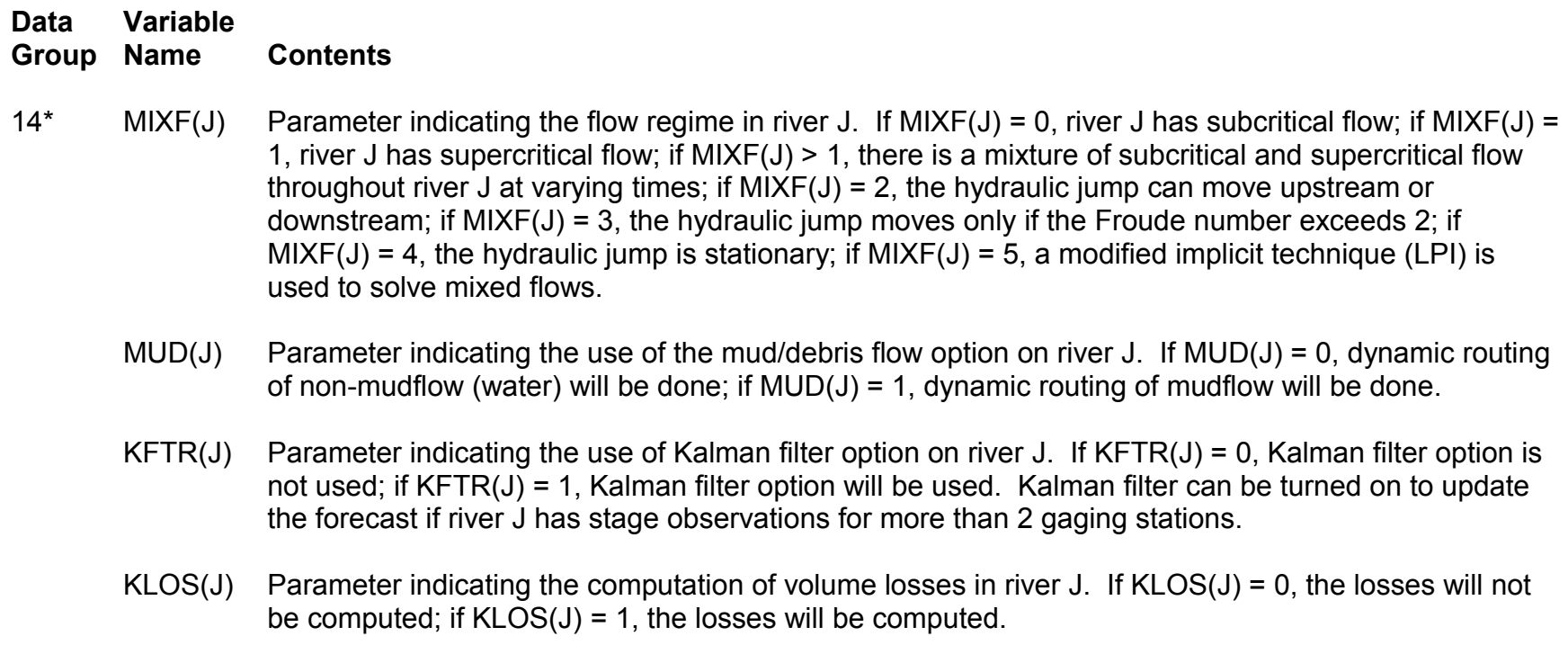

IFUT(6) Future parameters; enter six zero values for future enhancements.

*Repeat DG-14 for each river (J = 1,JN).*

### **Data Input: LPI Routing Parameters**

*Skip DG-15 if LPI technique is not used in system (all MIXF(J)'s are not equal to 5).*

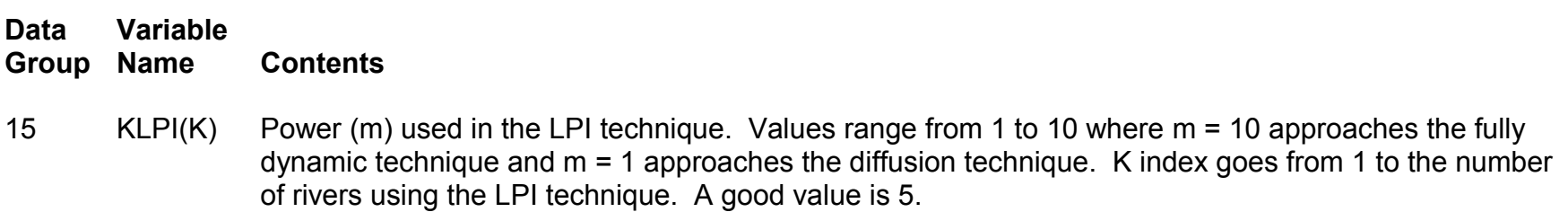

#### *Skip DG-16 if MUDFLOW option is not used in system (all MUD(J)'s = 0).*

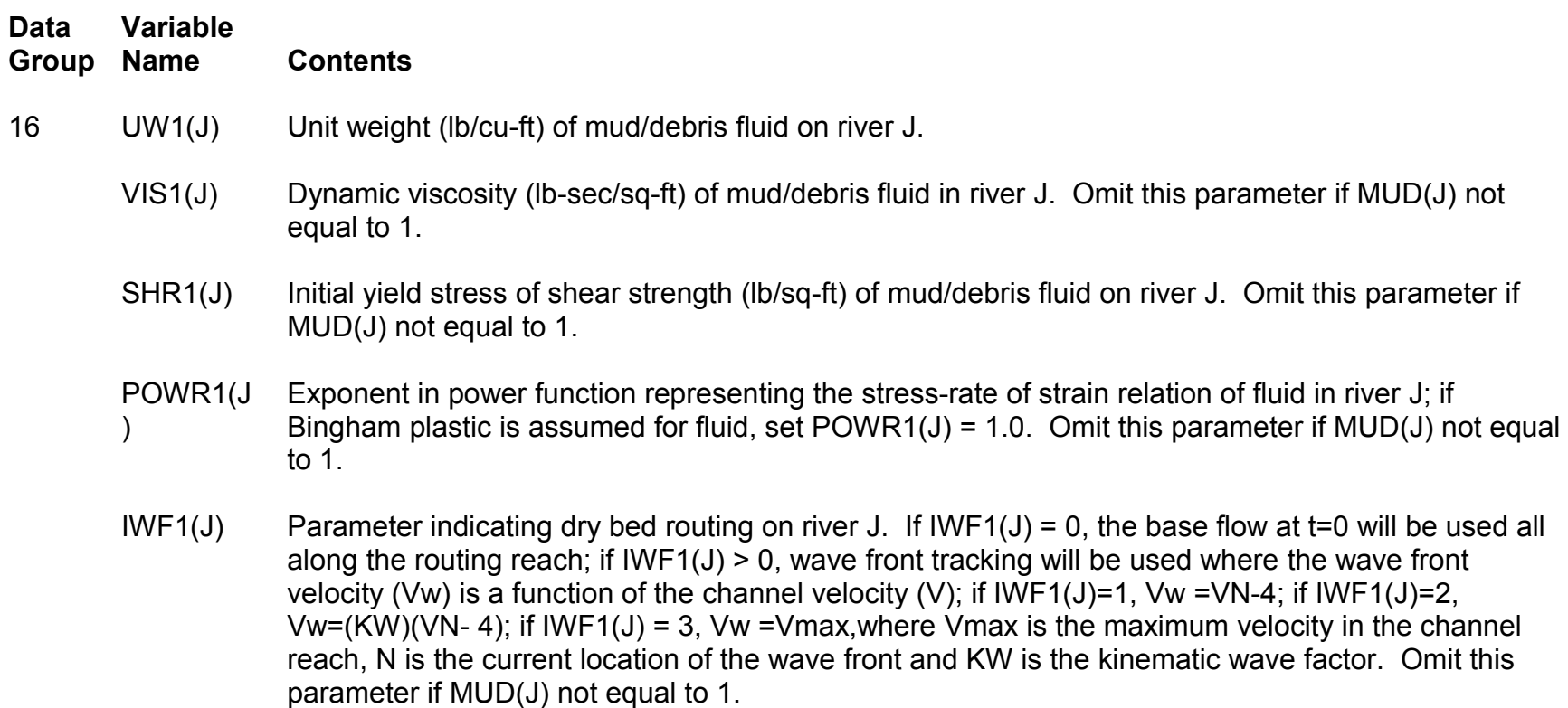

*Repeat DG-16 for each river with mudflow (MUD(J) > 0, J = 1,JN).*

### **Data Input: Channel Loss Parameters**

*Skip DG-17 if volume flow losses are not computed in system (all KLOS(J)'s = 0).*

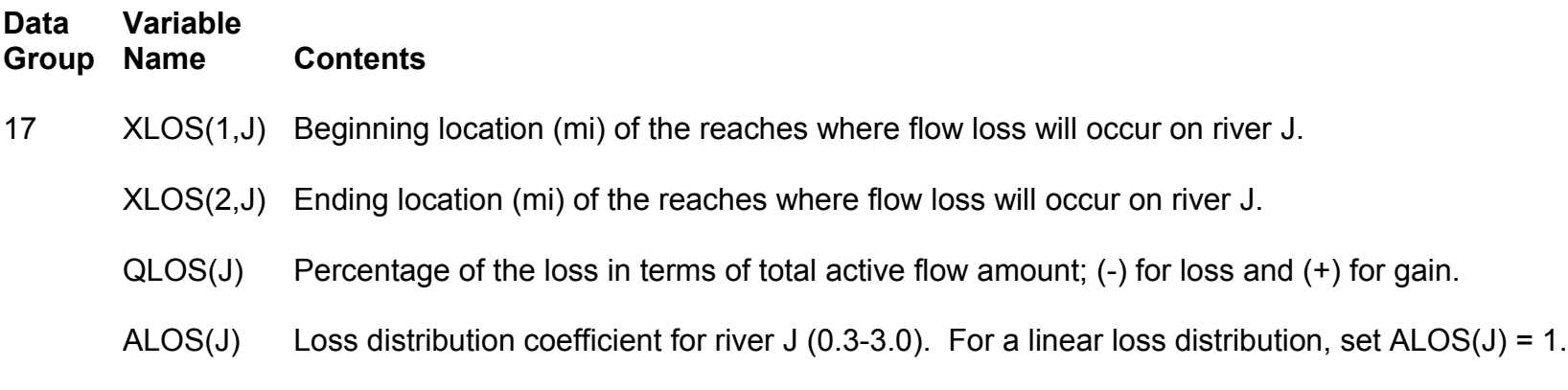

*Repeat DG-17 for each river with volume flow losses (KLOS(J) > 0, J = 1,JN).*

### **Data Input: Reach Parameters**

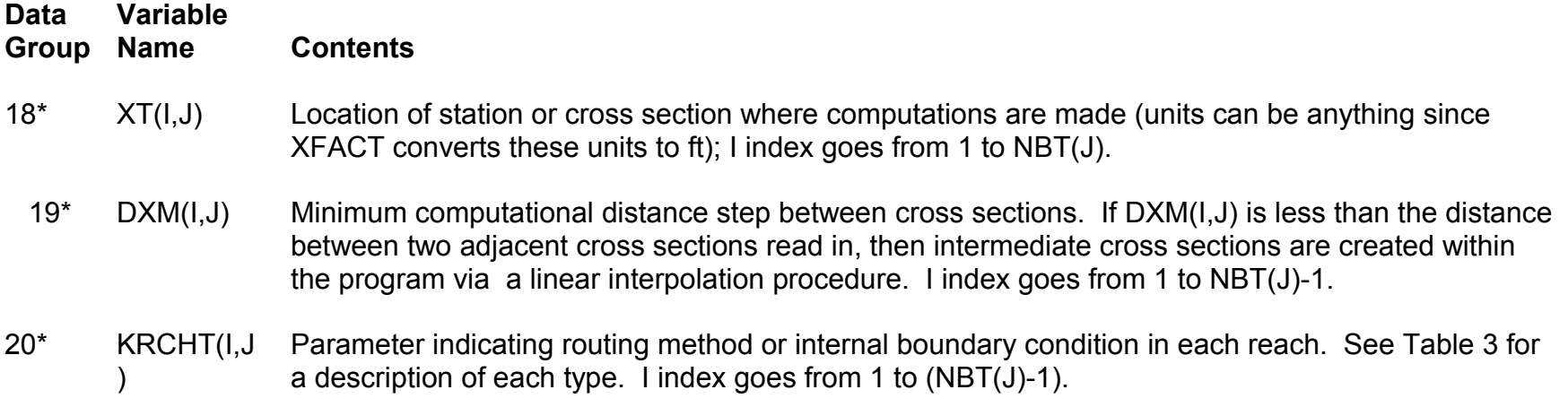

*Repeat DG-18 through DG-20 for each river (J=1,JN).*

### **Table 3. Routing Methods and Internal Boundaries**

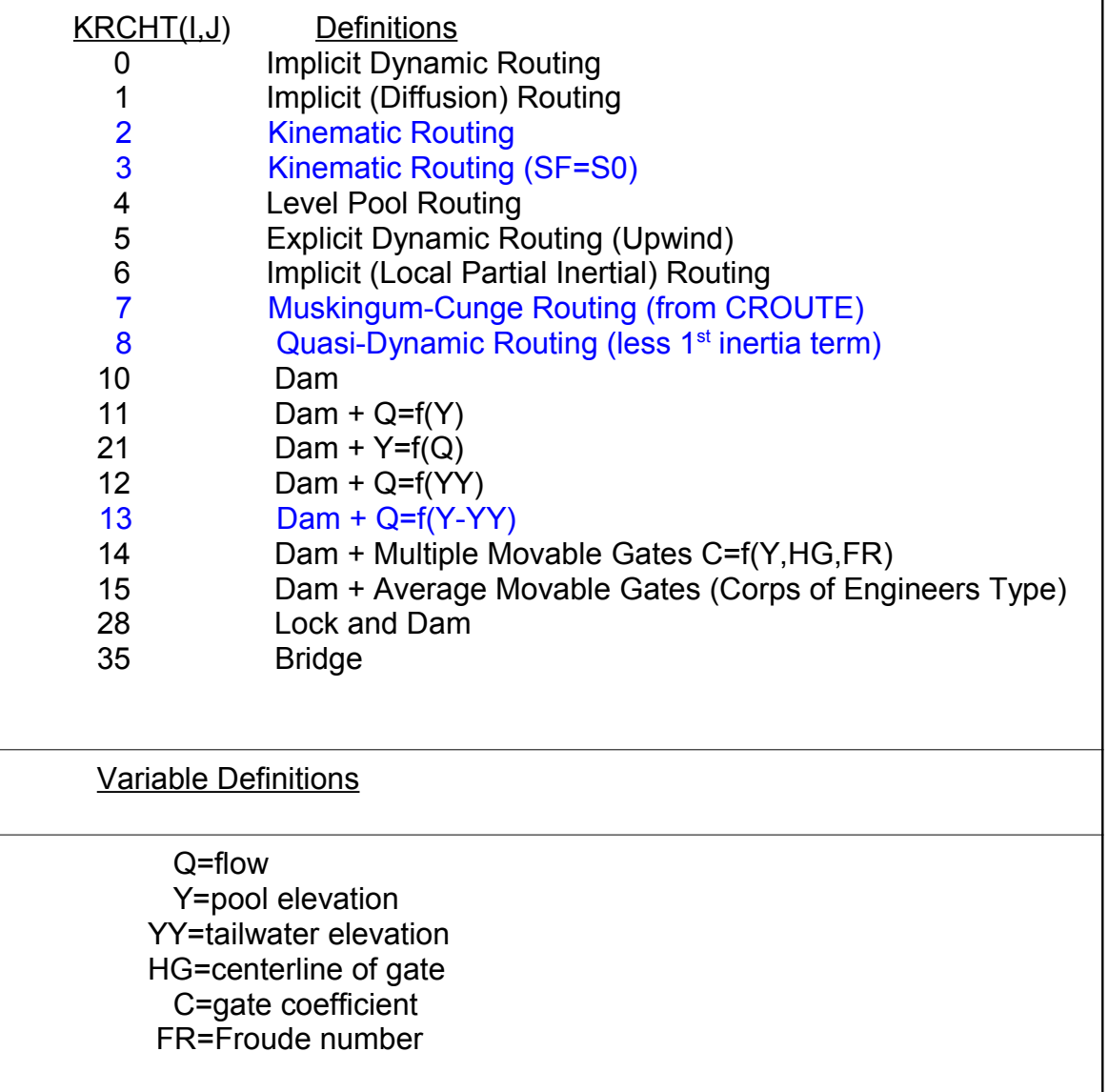

### **Data Input: Levee Parameters**

### *Skip DG-21 through DG-25 if NLEV = 0.*

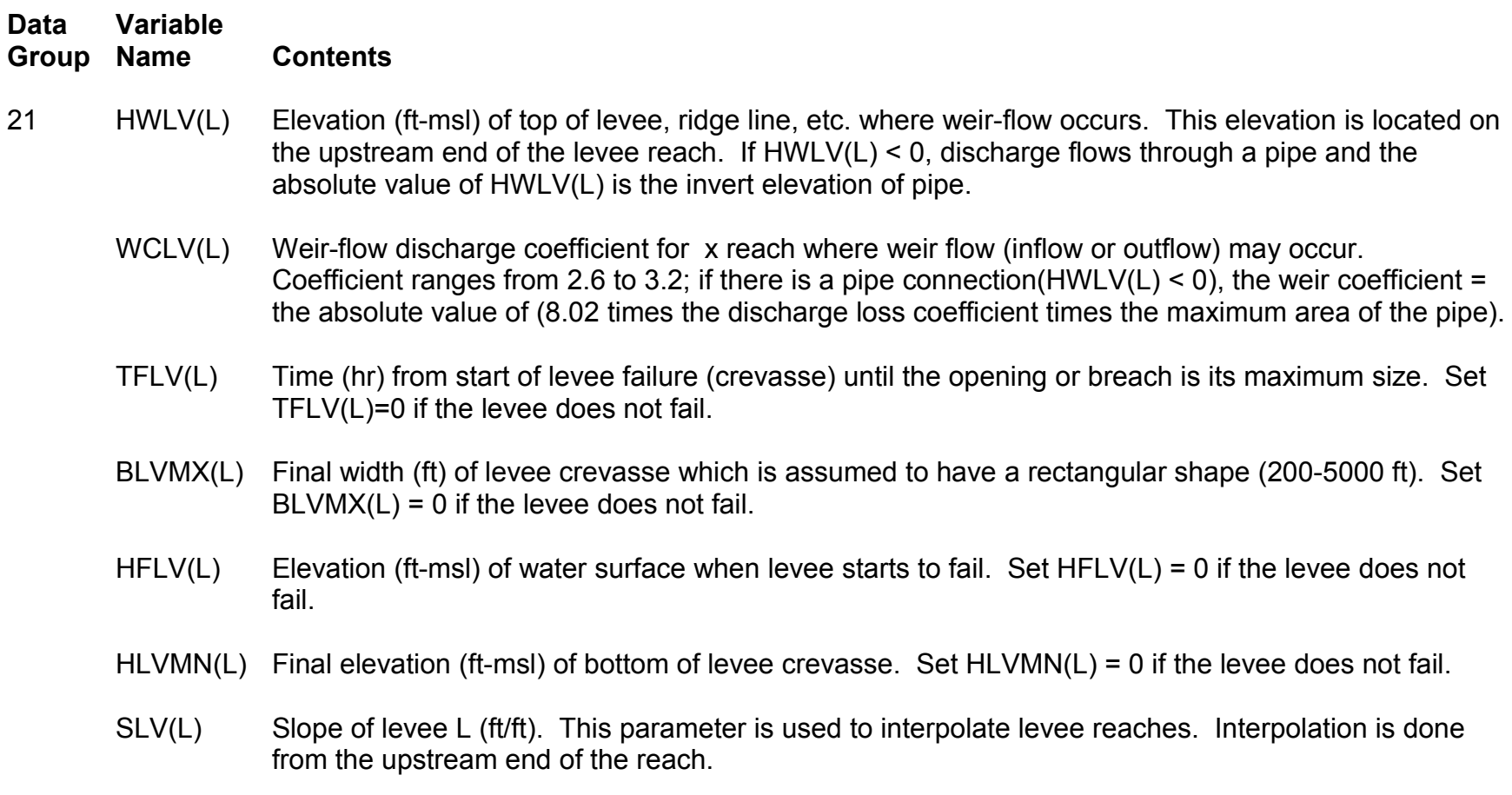

### **Data Input: Levee Pipe Parameters**

*Skip DG-22 if levee has no drainage pipe (HWLV(L) is greater than or equal to 0).*

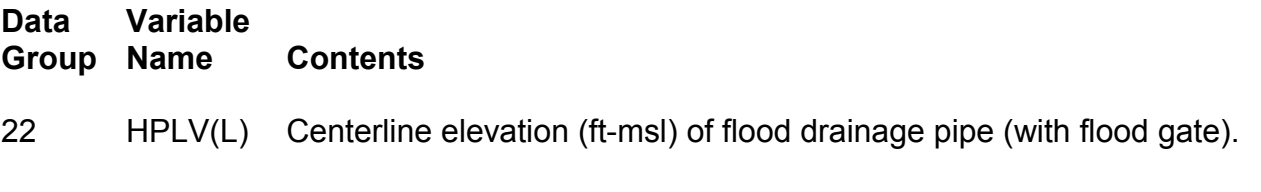

DPLV(L) Diameter (ft) of flood drainage pipe.

*Repeat DG-21 and DG-22 for each levee reach (L = 1,NLEV).*

*Skip DG-23 through DG-25 if no ponds exist in the system (NITO(L) > 0, L=1,NLEV).*

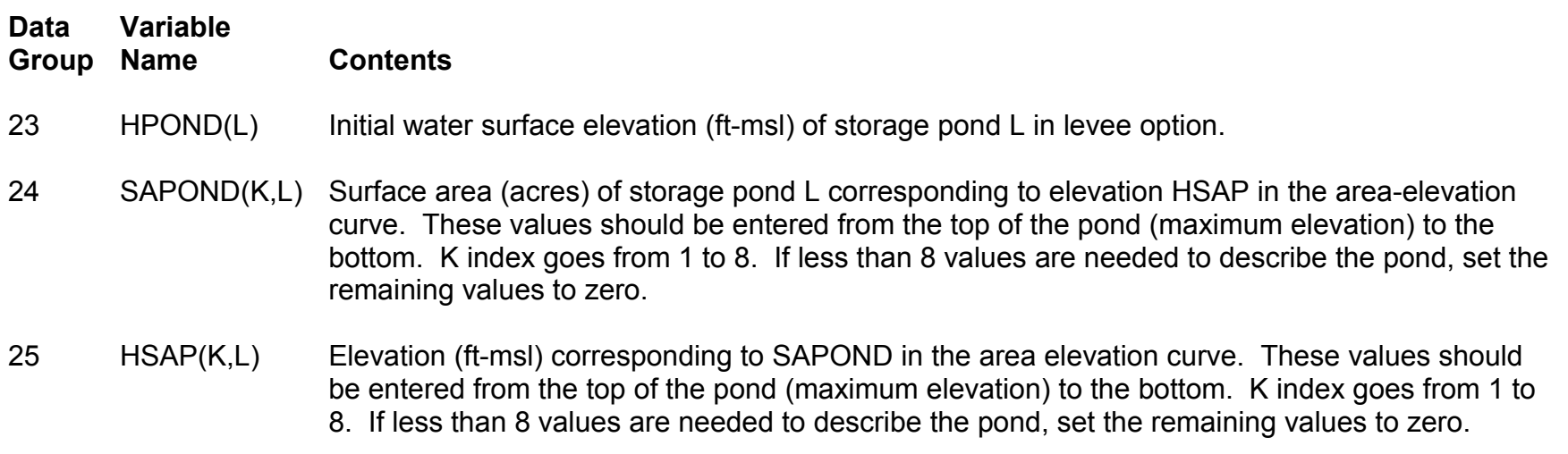

#### *Repeat DG-23 through DG-25 for each pond (L = 1 to number of ponds).*

### **Data Input: Levee Reservoir Parameters**

*Skip DG-26 through DG-47 if no internal boundaries in the system (all KRCHT < 10).*

*Skip DG-26 through DG-43 if internal boundary K is not a dam (KRCHT(K,J) < 10 or KRCHT(K,J) > 30).*

*Skip DG-26 and DG-27 if internal boundary K is not a reservoir (KRCHT(K,J) is not equal to 4 or [KRCHT(1,J) < 10 or KRCHT(1,J) > 30]).*

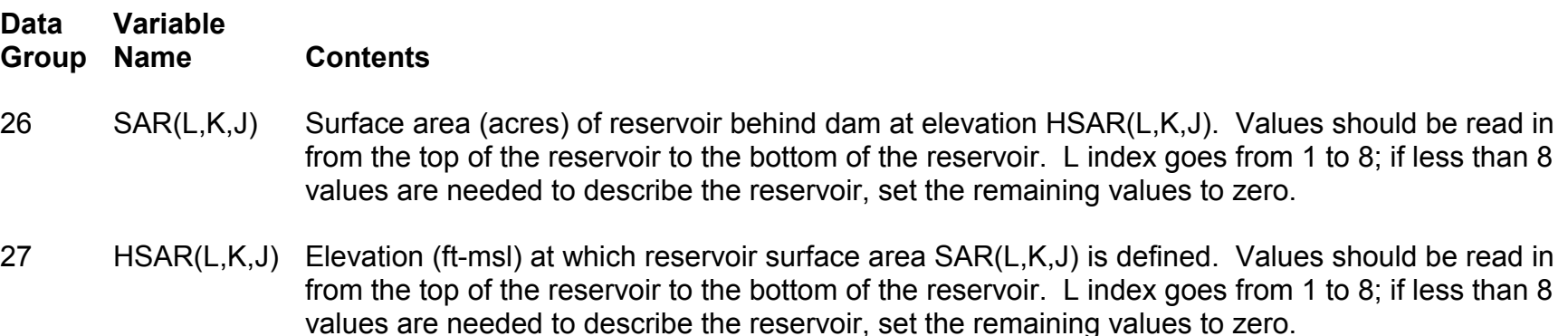

### **Data Input: Dam Parameters**

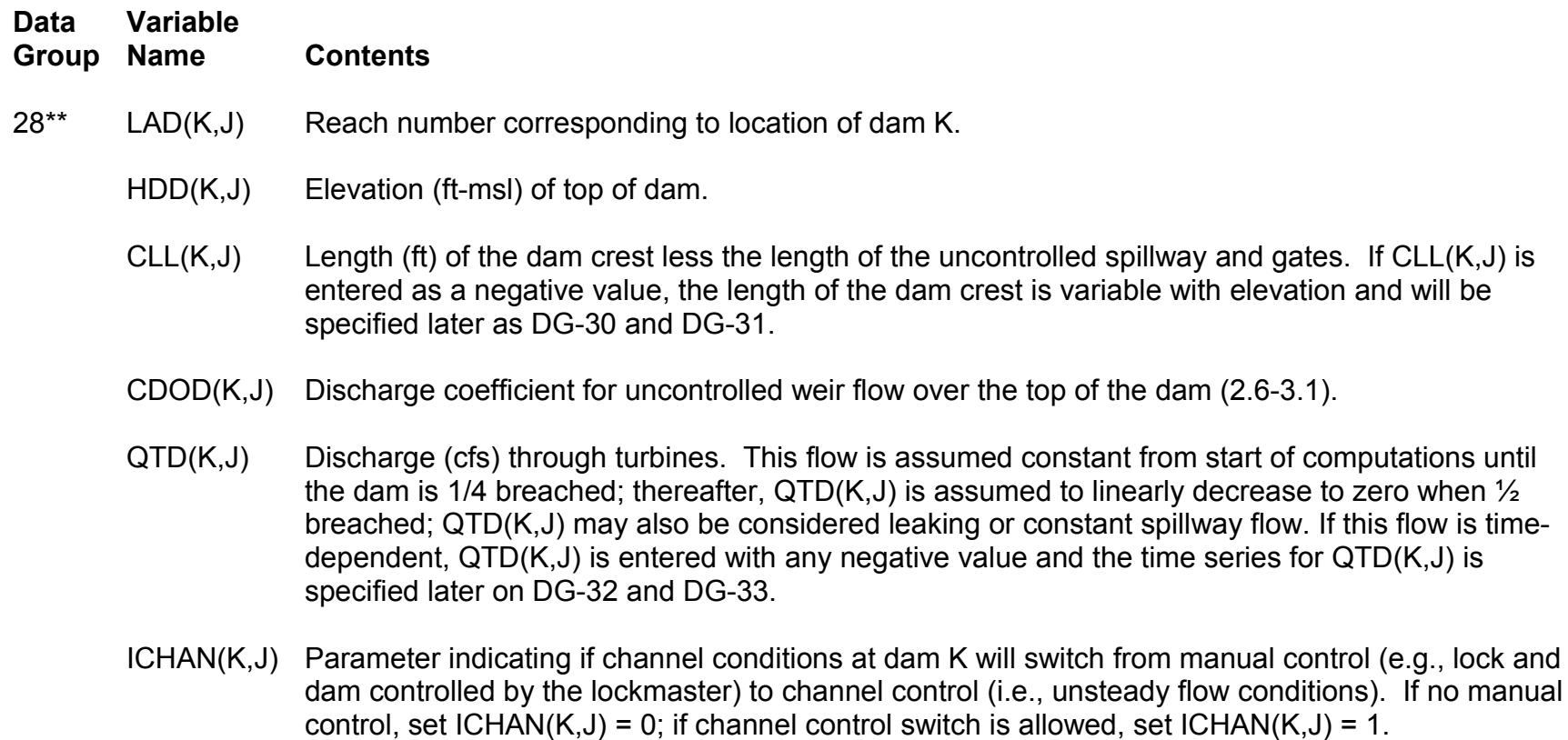

#### *If dam is represented by a rating curve only, set all values in DG-28 to zero except LAD(K,J).*

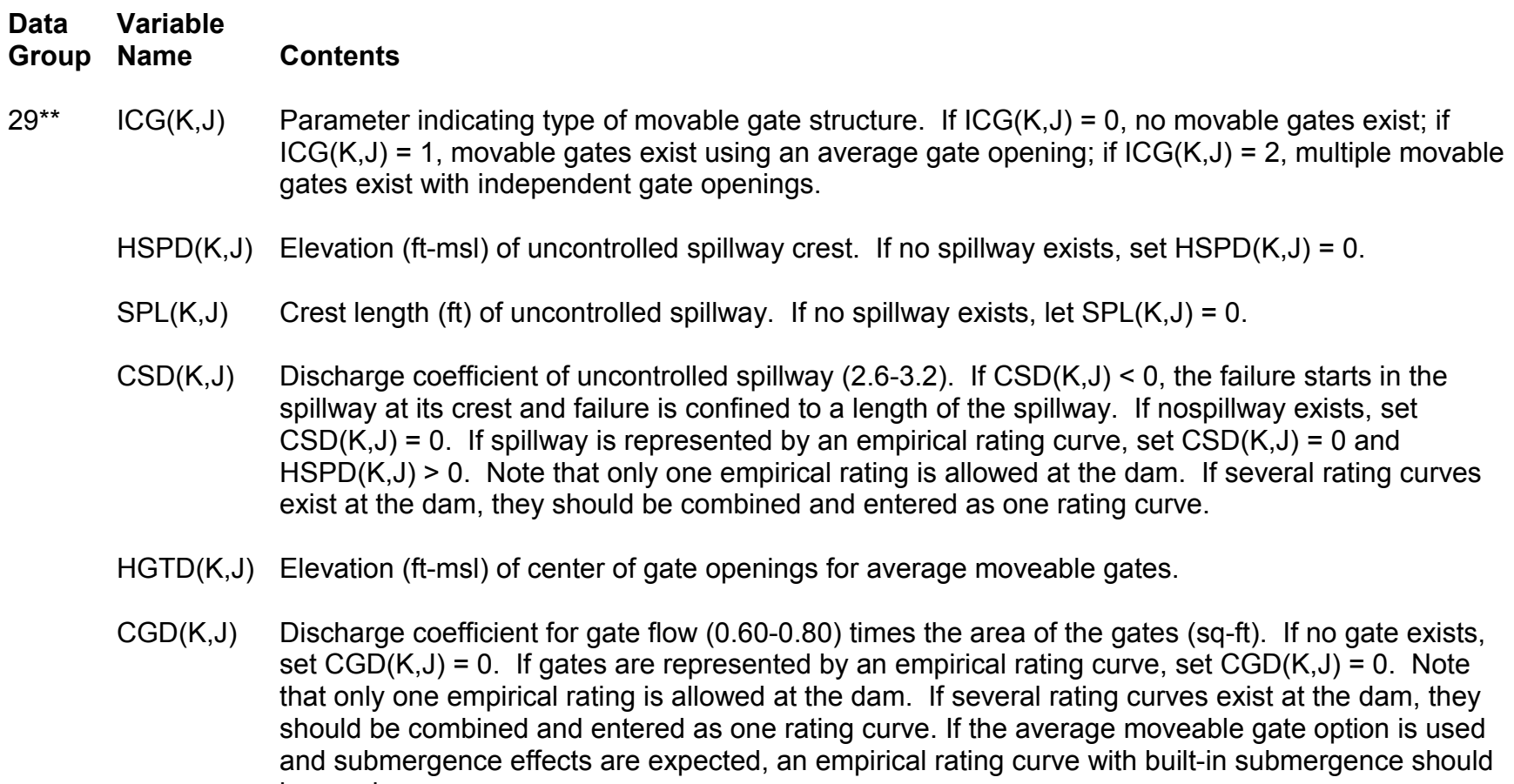

*If dam is represented by a rating curve only, set all values in DG-29 to zero except HSPD(K,J). If the rating curve is a differential head rating curve, set HSPD(K,J) to zero, also.*

be used.

### **Data Input: Dam Parameters (Variable Dam Crest)**

*Skip DG-30 and DG-31 if the dam crest length is constant (CLL(K,J) is greater than or equal to zero, DG-28).*

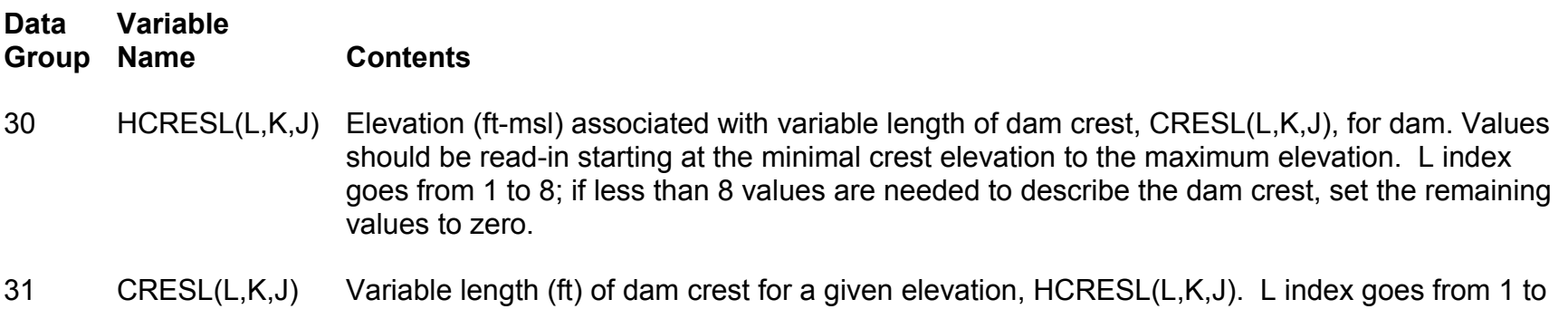

8; if less than 8 values are needed to describe the dam crest, set the remaining values to zero.

### **Data Input: Dam Parameters (Variable Turbine Flow)**

*Skip DG-32 through DG-39 if running in NWSRFS (not stand-alone mode).*

*Skip DG-32 and DG-33 if the turbine flow is constant (QTD(K,J), DG-28, is greater than or equal to 0)*

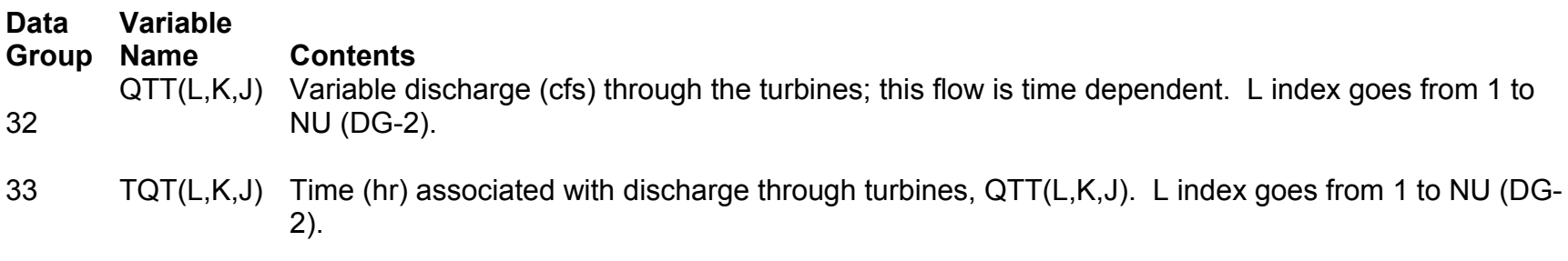

### **Data Input: Dam Parameters (Rating Curve)**

*Skip DG-34 and DG-35 if no rating curve is generated for the spillway or gate structure (KRCHT(K,J), DG-20,) is not equal to 11,21,12, 13).*

#### **Data Group Variable Name Contents**

- 34 RHI(L,K,J) Head (ft) above spillway crest or gate center. Head is associated with spillway or gate flow, RQI(L,K,J), in rating curve. If KRCHT(K,J)=13, then RHI(L,K,J) is the differential head between the pool and tailwater. L index goes from 1 to 8; if less than 8 values are needed to describe the rating curve, set the remaining values to zero.
- 35 RQI(L,K,J) Discharge (cfs) of spillway or gate rating curve corresponding to RHI(L,K,J). L index goes from 1 to 8; if less than 8 values are needed to describe the rating curve, set the remaining values to zero.

### **Data Input: Dam Parameters (Movable Gates)**

*Skip DG-36 through DG-39 if no multiple movable gates (KRCHT(K,J) is not equal to 14).*

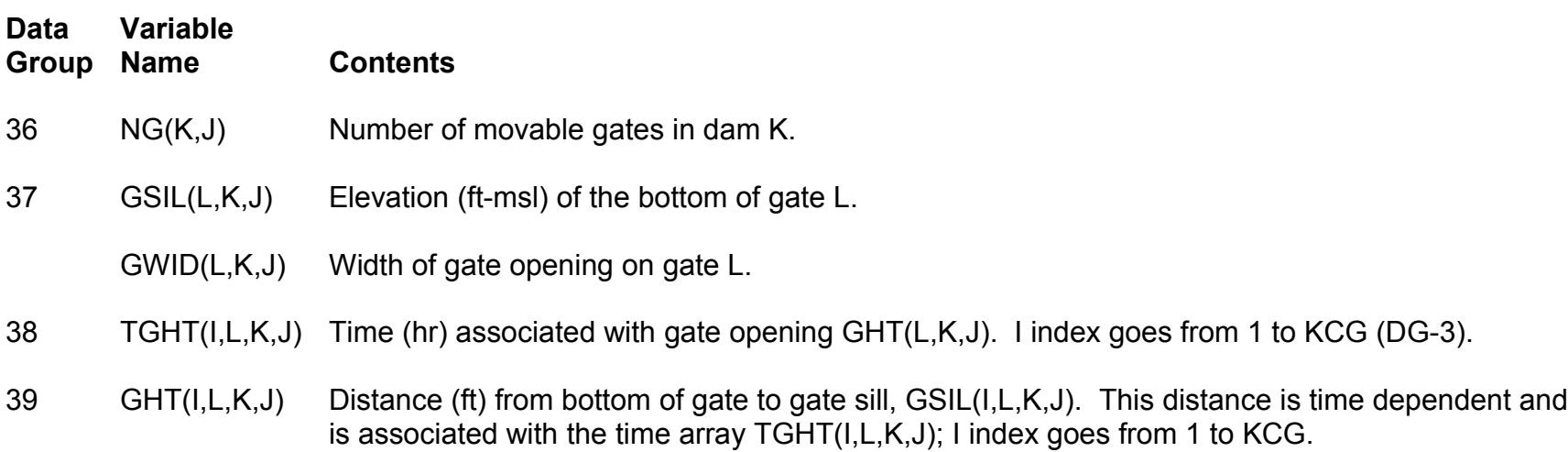

*Repeat DG-37 through DG-39 for each movable gate (L = 1,NG(K,J)).*
# **Data Input: Dam Parameters (Average Movable Gates)**

*Skip DG-39a through DG-39c if no average movable gates (KRCHT(K,J) is not equal to 15).*

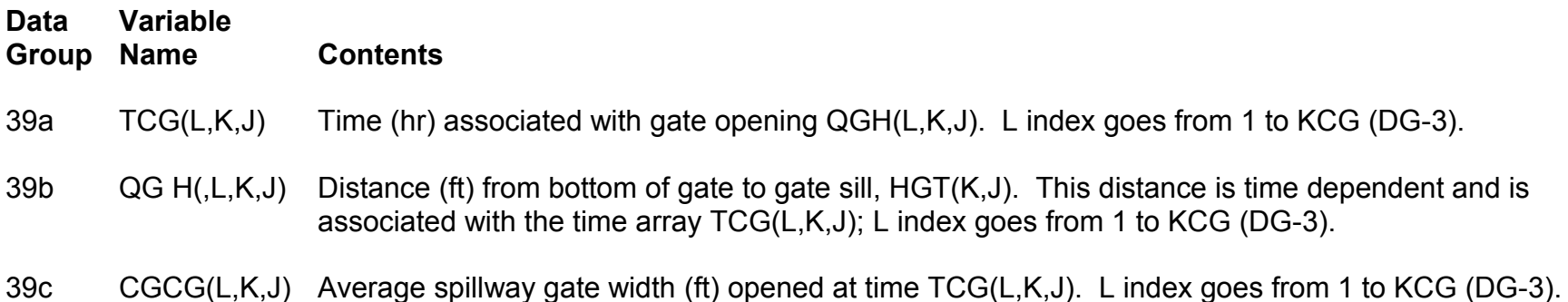

# **Data Input: Dam Parameters (Lock and Dam)**

*Skip DG-40 through DG-45 if internal boundary is not a lock and dam (KRCHT(K,J), DG-20, is not equal to 28).*

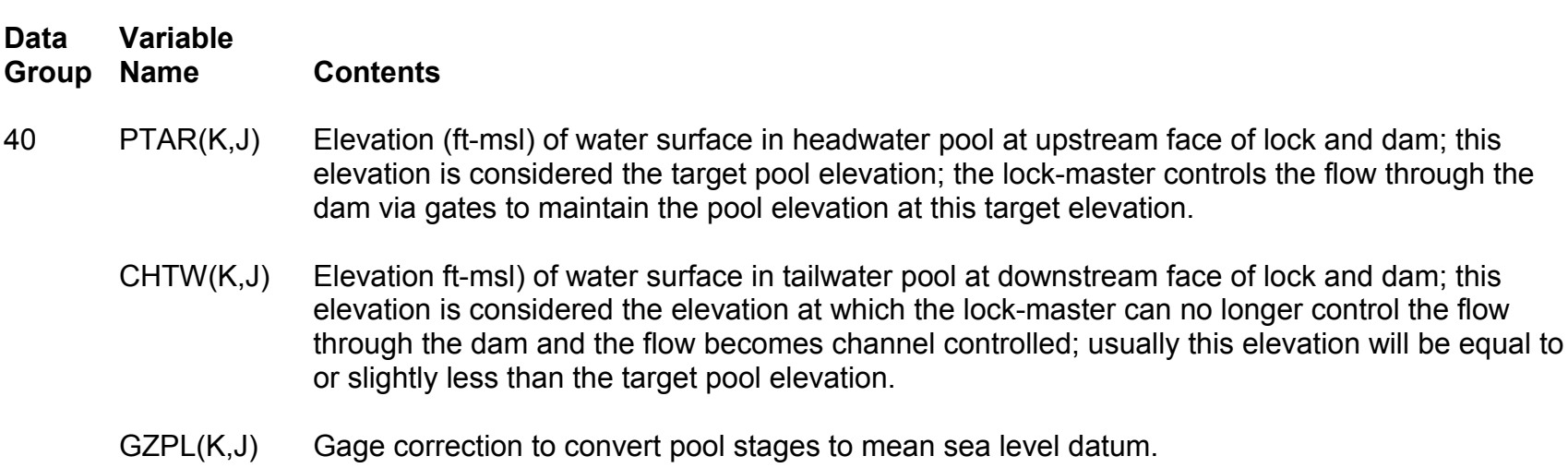

#### *Skip DG-42 and DG-43 if running in NWSRFS (not in stand-alone mode).*

42 POLH(L,K,J) Target pool elevation (same as PTAR(K,J)) for each time step; if POLH(L,K,J) = 0.0 is read-in, then PTAR(K,J) is used for POLH(L,K,J). L index goes from 1 to NU (DG-2). These elevations are associated with the inflow hydrograph time array.

#### *Note: DG-40 and DG-41 have been combined into one DG (DG-40).*

# **Data Input: Dam Parameters (Lock and Dam (cont.))**

*Skip DG-43 if lock and dam will not be manually controlled (ICHAN(K,J) = 0, DG-28).*

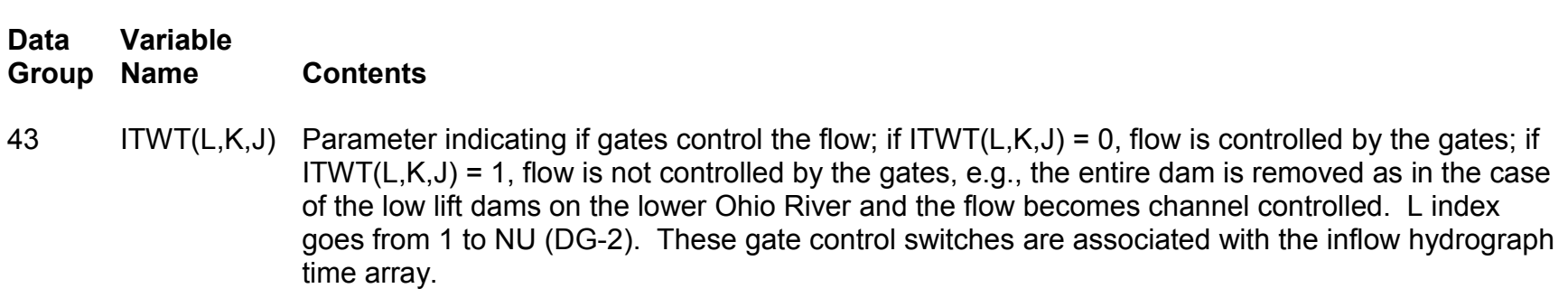

#### *Skip DG-44 and DG-45 if no rating curve is generated for the lock and dam (ICHAN(K,J) is not equal to 2).*

- 44 RHI(L,K,J) Elevation (ft-msl) associated with flow, RQI(L,K,J), in rating curve describing the lock and dam. L index goes from 1 to 8; if less than 8 values are needed to describe the rating curve, set the remaining values to zero.
- 45 RQI(L,K,J) Discharge (cfs) of rating curve corresponding to RHI(L,K,J). L index goes from 1 to 8; if less than 8 values are needed to describe the rating curve, set the remaining values to zero.

### **Data Input: Bridge Parameters**

*Skip DG-46 through DG-48 if internal boundary is not a bridge (KRCHT(K,J) is not equal to 35).*

![](_page_39_Picture_71.jpeg)

# **Data Input: Bridge Parameters (Bridge Opening)**

![](_page_40_Picture_55.jpeg)

# **Data Input: Dam/Bridge Failure Parameters**

*Skip DG-49 if internal boundary is not a dam or a bridge.*

![](_page_41_Picture_70.jpeg)

#### *Repeat DG-26 through DG-49 for each dam/bridge on river J, K = 1,NDB where NDB is the number of dams/bridges; then repeat again for each river (J = 1,JN).*

#### **Data Input: Lateral Flow Parameters**

*Skip DG-50 and DG-51 if NQL(J) is less than or equal to 0.*

![](_page_42_Picture_67.jpeg)

51 QL(L,K,J) Lateral inflow at cross section LQ1(K,J). L index goes from 1 to NU. This hydrograph is associated with the inflow hydrograph time array.

*Repeat DG-50 and DG-51 for each lateral flow (K = 1,NQL(J), DG-13); then repeat again for each river (J = 1,JN).*

#### **Data Input: Gage Parameters**

#### *Skip DG-52 through DG-55 if NGAGE(J) = 0 (DG-13).*

![](_page_43_Picture_85.jpeg)

#### *Skip DG-53 if running in NWSRFS (not stand-alone mode) or IOBS (DG-5) is less than or equal to 0.*

53 STT(L,K,J) Observed stage or discharge time series at cross section NGS(K,J). L index goes from 1 to NU. The time array associated with this hydrograph is the same as for the inflow hydrograph. If a value is missing, set it to -999.

### **Data Input: Gage Parameters (cont.)**

*Skip DG-54 & DG-55 if KPL (DG-4) is not equal to 3 or IOBS (DG-5) is less than or equal to 0.*

*Skip DG-54 if running in stand-alone mode (not a part of NWSRFS).*

![](_page_44_Picture_80.jpeg)

DTYPE(K,J) Time series data type for cross section where observed discharges will be available or where discharges will be plotted. DTYPE(K,J) may be up to 4 characters long and it must begin in column 12. Omit this field if running in stand-alone mode.

#### *Skip DG-55 if running in NWSRFS (not stand-alone mode).*

 55 STQ(L,K,J) Observed discharge time series at cross section NGS(K,J), DG-50. L index goes from 1 to NU (DG-2). The time array associated with this hydrograph is the same as for the inflow hydrograph.

*Repeat DG-52 through DG-55 for each gaging station (K = 1,NGAGE(J), DG-13); then repeat the group for each river (J = 1,JN).*

### **Data Input: Output Time Series Parameters**

*Skip DG-56 if NSTR(J) = 0 (DG-13) or if running in stand-alone mode (not a part of NWSRFS).*

![](_page_45_Picture_56.jpeg)

*Repeat DG-56 for each output time series (K = 1,NSTR(J), DG-13); then repeat the group for each river (J = 1,JN).*

# **Data Input: Upstream Boundary Parameters (Generated)**

#### *Skip DG-57 if IOBS is greater than or equal to 0.*

![](_page_46_Picture_59.jpeg)

#### *Repeat DG-57 for each river (J = 1,JN).*

### **Data Input: Upstream Boundary Parameters (Observed)**

#### *Skip DG-58 through DG-60 if KU(J) > 2 (DG-13).*

*Skip DG-58 and DG-59 if running in NWSRFS (not stand-alone mode).*

![](_page_47_Picture_45.jpeg)

58\* ST1(L,J) Stages (ft) or discharges (cfs) at upstream boundary of river J. L index goes from 1 to NU (DG-2).

#### *Skip DG-57 if DTHYD>0 (DG-1).*

59 T1(L,J) Time array associated with upstream hydrograph ST1(L,J). L index goes from 1 to NU (DG-2).

# **Data Input: Upstream Boundary Parameters (Observed)**

*Skip DG-60 if running in stand-alone mode (not a part of NWSRFS) and KU(J)=2 (DG-13).*

![](_page_48_Picture_71.jpeg)

*Repeat DG-58 through DG-60 for each river (J = 1,JN).*

#### **Data Input: Downstream Boundary Parameters**

#### *Skip DG-61 through DG-67 if KD(J) = 0 (DG-13).*

*Skip DG-61 through DG-65 if KD(1) > 2 (DG-13).*

*Skip DG-61 if running in NWSRFS (not stand-alone mode).*

#### **Data Group Variable Name Contents**

61 STN(K, 1) Observed stages (KD(1) = 1) or discharges (KD(1) = 2) at downstream boundary of main river. K index goes from 1 to NU (DG-2).

#### *Skip DG-62 if running in stand-alone mode (not a part of NWSRFS) and KD(1) is not equal to 0, 1 or 3 (DG-13).*

- 62 GZN Gage correction (ft-msl) to convert downstream stages to mean sea level datum. GZN must be placed in columns 1-10. Omit this field if KD(1) is not equal to 1 or 3(DG-13).
	- DTYPE Time series identifier for tide  $(KD(1) = 0, DG-13)$  stages  $(KD(1) = 1, DG-13)$  or discharges $(KD(1) = 2,$ DG-13) at downstream boundary of main river. STNAME may be up to 8 characters long and it must begin in column 13 (it must begin in column 1 if GZN is omitted). Omit this field if running in standalone mode (not a part of NWSRFS).
	- STNAME Time series data type for stages (ft) or discharges (cfs) at the downstream boundary. DTYPE may be up to 4 characters long and it must begin in column 22 (it must begin in column 12 if GZN is omitted). Omit this field if running in stand-alone mode (not a part of NWSRFS).

# **Data Input: Downstream Boundary Parameters (Tide)**

*Skip DG-63 through DG-65 if running in stand-alone mode (not a part of NWSRFS).*

*Skip DG-63 and DG-64 if the NOS tide is not used for the downstream boundary (KD(1), DG-13, is not equal to 0).*

![](_page_50_Picture_66.jpeg)

### **Data Input: Adjusted Time Series Descriptors**

*Skip DG-65 if computed hydrographs are not adjusted (IOBS, DG-5, is less than 2).*

![](_page_51_Picture_53.jpeg)

*Repeat DG-65 for each gaging station (K = 1,NGAGE(J), DG-13); then repeat the group for each river (J = 1,JN).*

# **Data Input: Rating Curve Parameters (D/S)**

*Skip DG-66 if KD(1), DG-13, is not equal to 0, or if running in stand-alone mode (not a part of NWSRFS).*

*Skip DG-66 through DG-68 if NYQD = 0 (DG-3) OR KD(1) is not equal to 3 (DG-13).*

*Skip DG-66 if running in stand-alone mode (not a part of NWSRFS).*

#### **Data Group Variable Name Contents**

66 STNAME Rating curve identifier for cross section at downstream boundary on main river. STNAME may be up to 8 characters long and it must begin in column 1.

#### *Skip DG-67 and DG-68 if running in NWSRFS (not stand-alone mode).*

- 67 YQD(K) Stages (ft) used to define the empirical rating curve at the downstream boundary on the main river. K goes from 1 to NYQD.
- 68 QYQD(K) Discharge (cfs) used to define the empirical rating curve at the downstream boundary on the main river. K goes from 1 to NYQD.

#### *Skip DG-69 if KD(1) is not equal to 5.*

69 SLFI(1) Bed/initial water surface slope (ft/ft) of the main river. This slope is used to generate the singlevalued rating curve at the downstream boundary.

### **Data Input: Lock and Dam Parameters**

*Skip DG-70 and DG-71 if internal boundary is not a lock and dam (KRCHT(K,J) is not equal to 28, DG-20) or if running in stand-alone mode (not a part of NWSRFS).*

![](_page_53_Picture_67.jpeg)

*Repeat DG-70 and DG-71 for each lock and dam (KRCHT(K,J) = 28, DG-20); then repeat the group for each river (J = 1,JN).*

# **Data Input: CALXS Parameters**

#### *Skip DG-72 through DG-77 if NP is not equal to -4.*

![](_page_54_Picture_74.jpeg)

### **Data Input: CALXS Parameters (cont.)**

#### *Skip DG-75 if KAM= 0.*

![](_page_55_Picture_71.jpeg)

# **Data Input: CALXS Parameters (cont.)**

#### *Skip DG-76 and DG-77 if KAM = 1.*

![](_page_56_Picture_62.jpeg)

### **Data Input: CALXS Parameters (cont.)**

![](_page_57_Picture_44.jpeg)

*Repeat DG-74 through DG-77 for each calibration reach (I = 1,NGAGE(J)-1).*

### **Data Input: Cross Section Parameters**

![](_page_58_Picture_76.jpeg)

XLON(I,J) Longitude (in decimal degrees) of channel centerline at cross section I.

#### **Data Input: Cross Section Parameters (cont.)**

#### *Skip DG-79 through DG-85 if NP = -4 and IFXC(I,J) = 0.*

![](_page_59_Picture_90.jpeg)

#### *Skip DG-81 and DG-82 if KFLP=0.*

- 81 BSL(L,I,J) Top width (ft) of active flow portion of left floodplain corresponding to each elevation HS(L,I,J). L index goes from 1 to NCS.
- 82 BSR(L,I,J) Top width (ft) of active flow portion of right floodplain corresponding to each elevation HS(L,I,J). L index goes from 1 to NCS.
- 83\* BSS(L,I,J) Top width (ft) of dead storage (inactive) portion of channel/valley cross section corresponding to each elevation HS(L,I,J). K index goes from 1 to NCS; if no inactive storage exists, enter zero.

### **Data Input: Cross Section Parameters (cont.)**

*Skip DG-84 and DG-85 if KFLP is less than or equal to 1.*

**Data Group Variable Name Contents** 84 HKC(L,I,J) Elevation (ft-msl) corresponding to the conveyance QKC(L,I,J). L index goes from 1 to KFLP.

85 QKC(L,I,J) Conveyance corresponding to elevation HKC(L,I,J). I index goes from 1 to KFLP.

*Repeat DG-78 through DG-85 for each cross section (I = 1,NBT(J)).*

*Repeat DG-72 through DG-85 for each river (J = 1,JN).*

### **Data Input: Sinuosity Parameters**

*Skip DG-86 if KFLP is not equal to 1.*

![](_page_61_Picture_38.jpeg)

*Repeat DG-86 for all reaches (I = 1,NBT(J)-1).*

# **Data Input: Expansion-Contraction Parameters**

![](_page_62_Picture_36.jpeg)

![](_page_63_Picture_76.jpeg)

#### *Skip DG-92 if NQCM(J) = 0.*

92 YQCM(L,I,J) Water surface elevation (ft-msl) or discharges (cfs) associated with Manning n. L index goes from 1 to NQCM(J).

#### *Repeat DG-89 through DG-92 for each Manning reach (I = 1, NRCM1(J)).*

*Repeat DG-86 through DG-92 for each river (J = 1,JN).*

#### **Data Input: Ice Parameters**

*Skip DG-92a if NICE(J) (DG-13) is equal to 0.*

![](_page_64_Picture_64.jpeg)

*Repeat DG-92a for each ice block (L = 1, NICE(J), DG-13); then repeat the group for each river (J = 1, JN).*

### **Data Input: Adjusted Time Series Parameters**

*Skip DG-93 through DG-99 if running in stand-alone mode (not a part of NWSRFS).*

*Skip DG-93-95 if IOBS (DG-5) is not equal to 3*

![](_page_65_Picture_50.jpeg)

## **Data Input: Adjusted Time Series Parameters (cont.)**

#### *Skip DG-96 through DG-99 if IOBS, DG-5, is less than 2.*

![](_page_66_Picture_65.jpeg)

*Repeat DG-95 through DG-99 for each adjusted time series (K = 1, NGAG(J), DG-13); then repeat the group for each river (J = 1, JN).*

### **Data Input: Initial Conditions (Water Elevations)**

#### *Skip DG-100 through DG-104 if ICOND=1 (DG-2).*

**Group Name Contents** 100 YDI(I,J) Initial water surface elevation referenced to msl (ft) at each cross section. Each field represents a cross section. I=1,NBT(J) (DG-12). If all fields are left blank, the program will generate the YDI's via linear interpolation between gaging stations (this is allowed when gaging stations exist at the upstream extremities of all rivers and the downstream extremity of the main stem). If the upstream extremity of each river does not have an observed hydrograph, this YDI value must be supplied along with all the blanks for the other YDI's. If all fields are left blank except at the downstream extremity of the main stem river where the actual YDI is read in, the program will generate the YDI's via a solution of the steady flow backwater equation.

#### *Repeat DG-100 for each river (J=1,JN).*

**Data**

**Variable**

![](_page_68_Picture_43.jpeg)

*Repeat DG-101 for each river (J=1,JN).*

# **Data Input: Initial Conditions (Lateral Flows)**

*Skip DG-102 if no lateral flow in the system (NQL(J)=0, DG-13, for all rivers J=1,JN).*

![](_page_69_Picture_36.jpeg)

*Repeat DG-102 for each river with lateral flow (NQL(J) not equal to 0, J=1,JN).*

# **Data Input: Initial Conditions (Lock and Dams)**

*Skip DG-103 and DG-104 if no lock and dams in the system (all KRCHT values equal zero, DG-20).*

![](_page_70_Picture_54.jpeg)

#### *Repeat DG-103 for each river with locks and dams.*

104 IWTI(K,J) Initial gate control switch for each lock and dam. Each field represents a lock and dam, K=1,NUMLAD(J) where NUMLAD(J) is the sum of KRCHT=28, DG-20).

*Repeat DG-104 for each river with locks and dams.*

### **Data Input: FLDGRF Parameters**

#### *Skip DG-105 and DG-106 if NFGRF = 1 (DG-4).*

![](_page_71_Picture_41.jpeg)